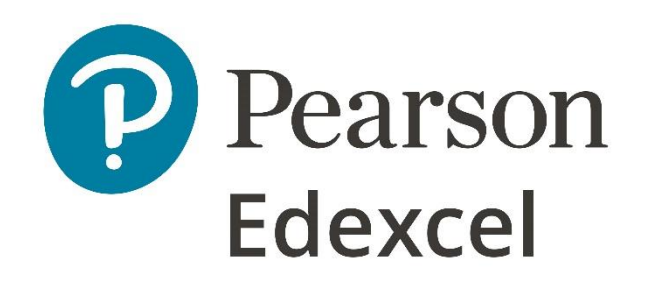

# Mark Scheme (Results)

# Summer 2022

Pearson Edexcel GCSE In Mathematics (1MA1) Higher (Non-Calculator) Paper 1H

## **Edexcel and BTEC Qualifications**

Edexcel and BTEC qualifications are awarded by Pearson, the UK's largest awarding body. We provide a wide range of qualifications including academic, vocational, occupational and specific programmes for employers. For further information visit our qualifications websites at [www.edexcel.com](http://www.edexcel.com/) or [www.btec.co.uk.](http://www.btec.co.uk/) Alternatively, you can get in touch with us using the details on our contact us page at [www.edexcel.com/contactus.](http://www.edexcel.com/contactus)

## **Pearson: helping people progress, everywhere**

Pearson aspires to be the world's leading learning company. Our aim is to help everyone progress in their lives through education. We believe in every kind of learning, for all kinds of people, wherever they are in the world. We've been involved in education for over 150 years, and by working across 70 countries, in 100 languages, we have built an international reputation for our commitment to high standards and raising achievement through innovation in education. Find out more about how we can help you and your students at: [www.pearson.com/uk](http://www.pearson.com/uk)

Summer 2022 Question Paper Log Number P66305A Publications Code 1MA1\_1H\_2206\_MS All the material in this publication is copyright © Pearson Education Ltd 2022

### **General marking guidance**

These notes offer general guidance, but the specific notes for examiners appertaining to individual questions take precedence.

- **1** All candidates must receive the same treatment. Examiners must mark the last candidate in exactly the same way as they mark the first. Where some judgement is required, mark schemes will provide the principles by which marks will be awarded; exemplification/indicative content will not be exhaustive. When examiners are in doubt regarding the application of the mark scheme to a candidate's response, the response should be sent to review.
- **2** All the marks on the mark scheme are designed to be awarded; mark schemes should be applied positively. Examiners should also be prepared to award zero marks if the candidate's response is not worthy of credit according to the mark scheme. If there is a wrong answer (or no answer) indicated on the answer line always check the working in the body of the script (and on any diagrams), and award any marks appropriate from the mark scheme.

**Questions where working is not required**: In general, the correct answer should be given full marks.

**Questions that specifically require working**: In general, candidates who do not show working on this type of question will get no marks – full details will be given in the mark scheme for each individual question.

#### **3 Crossed out work**

This should be marked **unless** the candidate has replaced it with an alternative response.

#### **4 Choice of method**

If there is a choice of methods shown, mark the method that leads to the answer given on the answer line. If no answer appears on the answer line, mark both methods **then award the lower number of marks.**

#### **5 Incorrect method**

If it is clear from the working that the "correct" answer has been obtained from incorrect working, award 0 marks. Send the response to review for your Team Leader to check.

#### **6 Follow through marks**

Follow through marks which involve a single stage calculation can be awarded without working as you can check the answer, but if ambiguous do not award.

Follow through marks which involve more than one stage of calculation can only be awarded on sight of the relevant working, even if it appears obvious that there is only one way you could get the answer given.

#### **7 Ignoring subsequent work**

It is appropriate to ignore subsequent work when the additional work does not change the answer in a way that is inappropriate for the question or its context. (eg an incorrectly cancelled fraction when the unsimplified fraction would gain full marks).

It is not appropriate to ignore subsequent work when the additional work essentially makes the answer incorrect (eg. incorrect algebraic simplification).

#### **8 Probability**

Probability answers must be given as a fraction, percentage or decimal. If a candidate gives a decimal equivalent to a probability, this should be written to at least 2 decimal places (unless tenths).

Incorrect notation should lose the accuracy marks, but be awarded any implied method marks.

If a probability fraction is given then cancelled incorrectly, ignore the incorrectly cancelled answer.

#### **9 Linear equations**

Unless indicated otherwise in the mark scheme, full marks can be gained if the solution alone is given on the answer line, or otherwise unambiguously identified in working (without contradiction elsewhere). Where the correct solution only is shown substituted, but not identified as the solution, the accuracy mark is lost but any method marks can be awarded (embedded answers).

#### **10 Range of answers**

Unless otherwise stated, when an answer is given as a range (eg  $3.5 - 4.2$ ) then this is inclusive of the end points (eg  $3.5, 4.2$ ) and all numbers within the range

#### **11 Number in brackets after a calculation**

Where there is a number in brackets after a calculation eg 2  $\times$  6 (=12) then the mark can be awarded **either** for the correct method, implied by the calculation **or** for the correct answer to the calculation.

#### **12 Use of inverted commas**

Some numbers in the mark scheme will appear inside inverted commas eg " $12'' \times 50$ ; the number in inverted commas cannot be any number – it must come from a correct method or process but the candidate may make an arithmetic error in their working.

#### **13 Word in square brackets**

Where a word is used in square brackets eg [area]  $\times$  1.5 : the value used for [area] does **not** have to come from a correct method or process but is the value that the candidate believes is the area. If there are any constraints on the value that can be used, details will be given in the mark scheme.

#### **14 Misread**

If a candidate misreads a number from the question. eg uses 252 instead of 255; method or process marks may be awarded provided the question has not been simplified. Examiners should send any instance of a suspected misread to review.

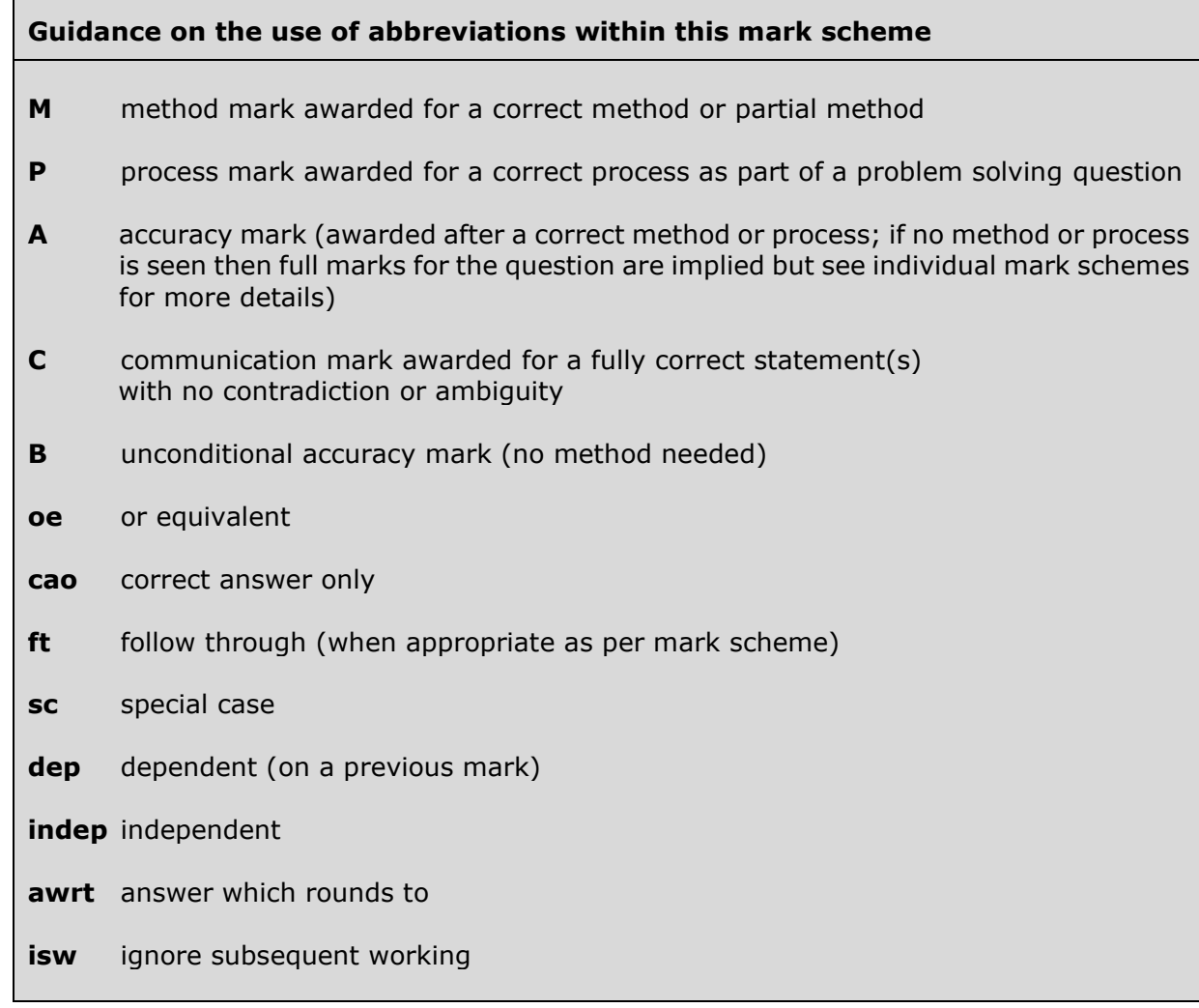

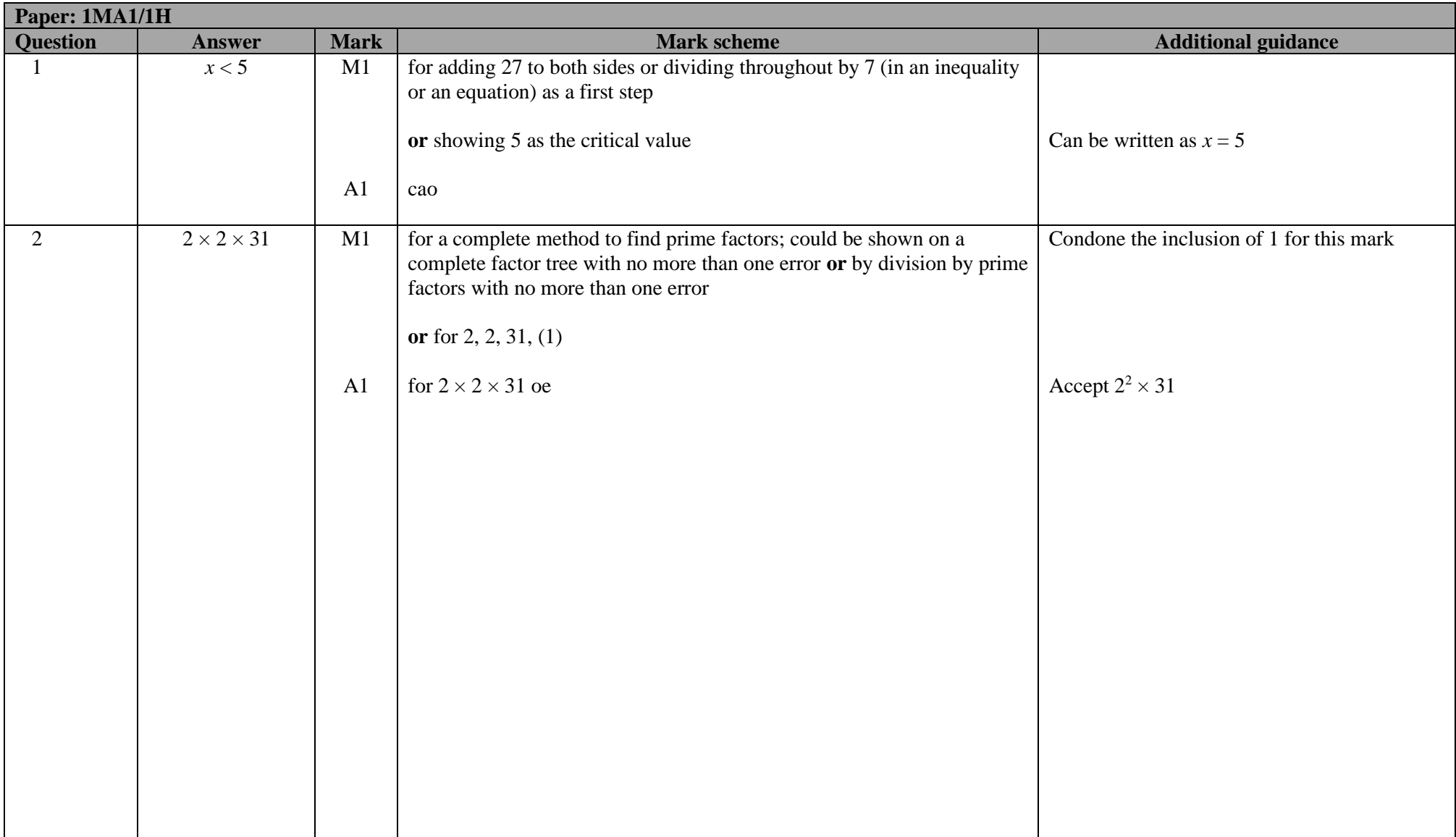

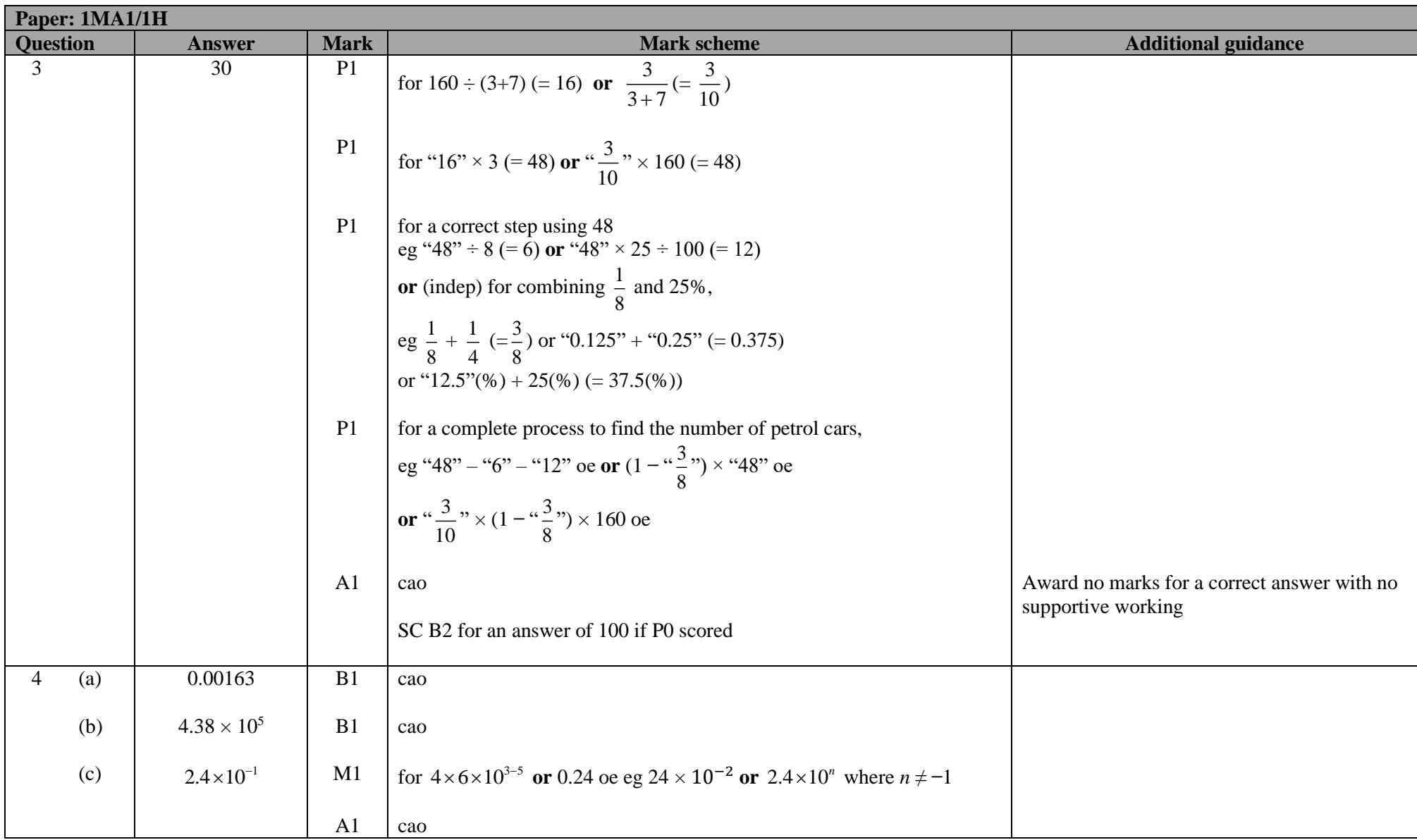

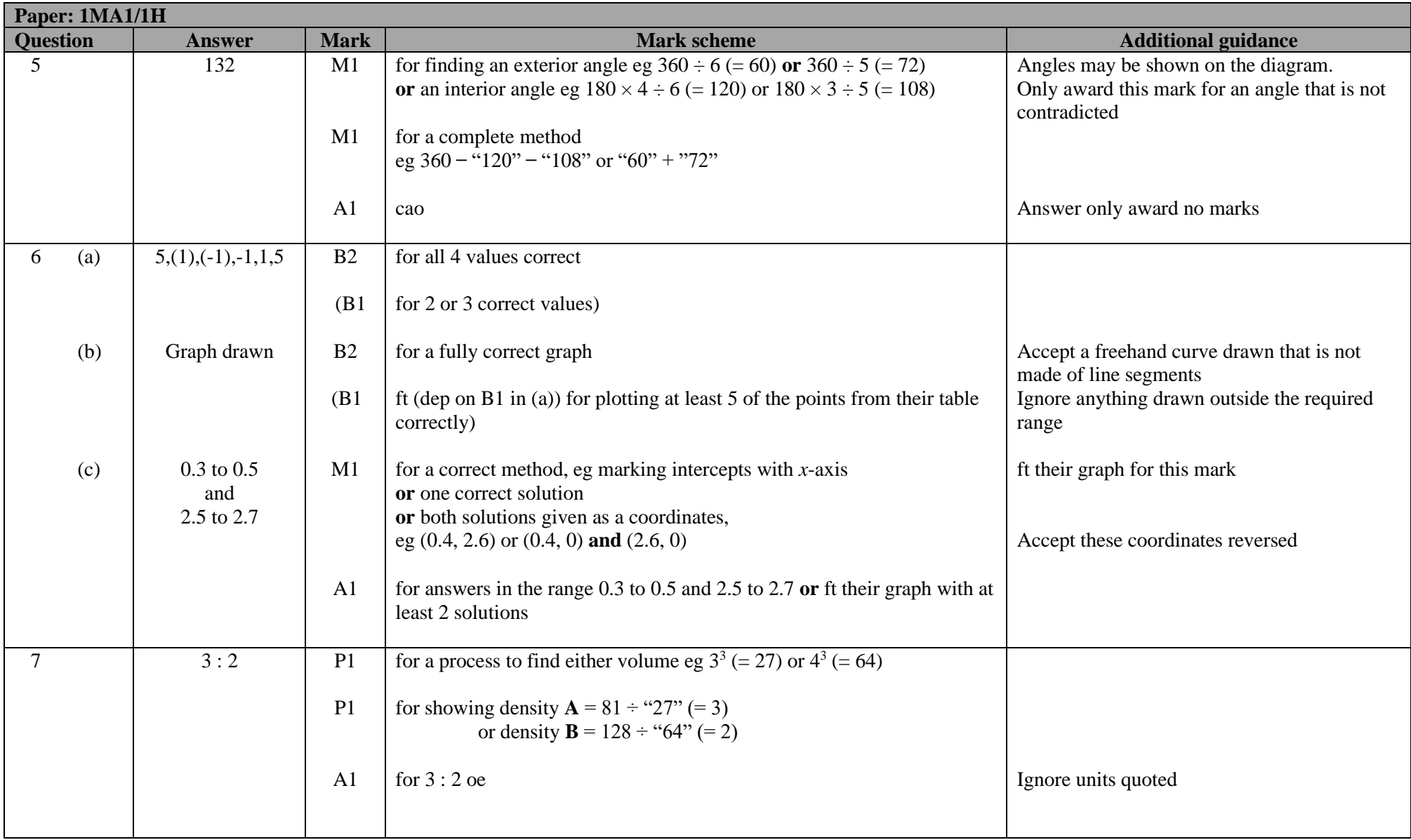

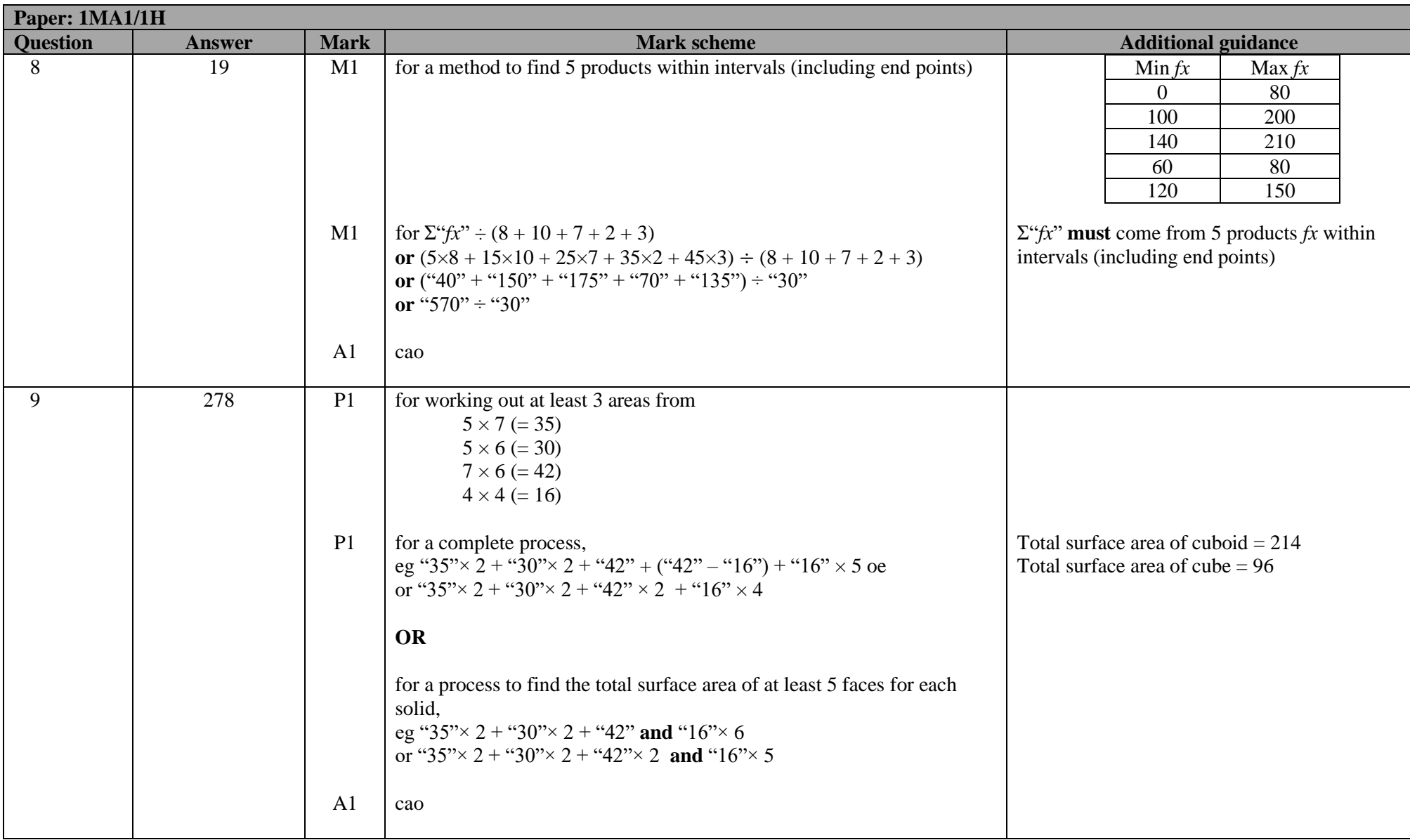

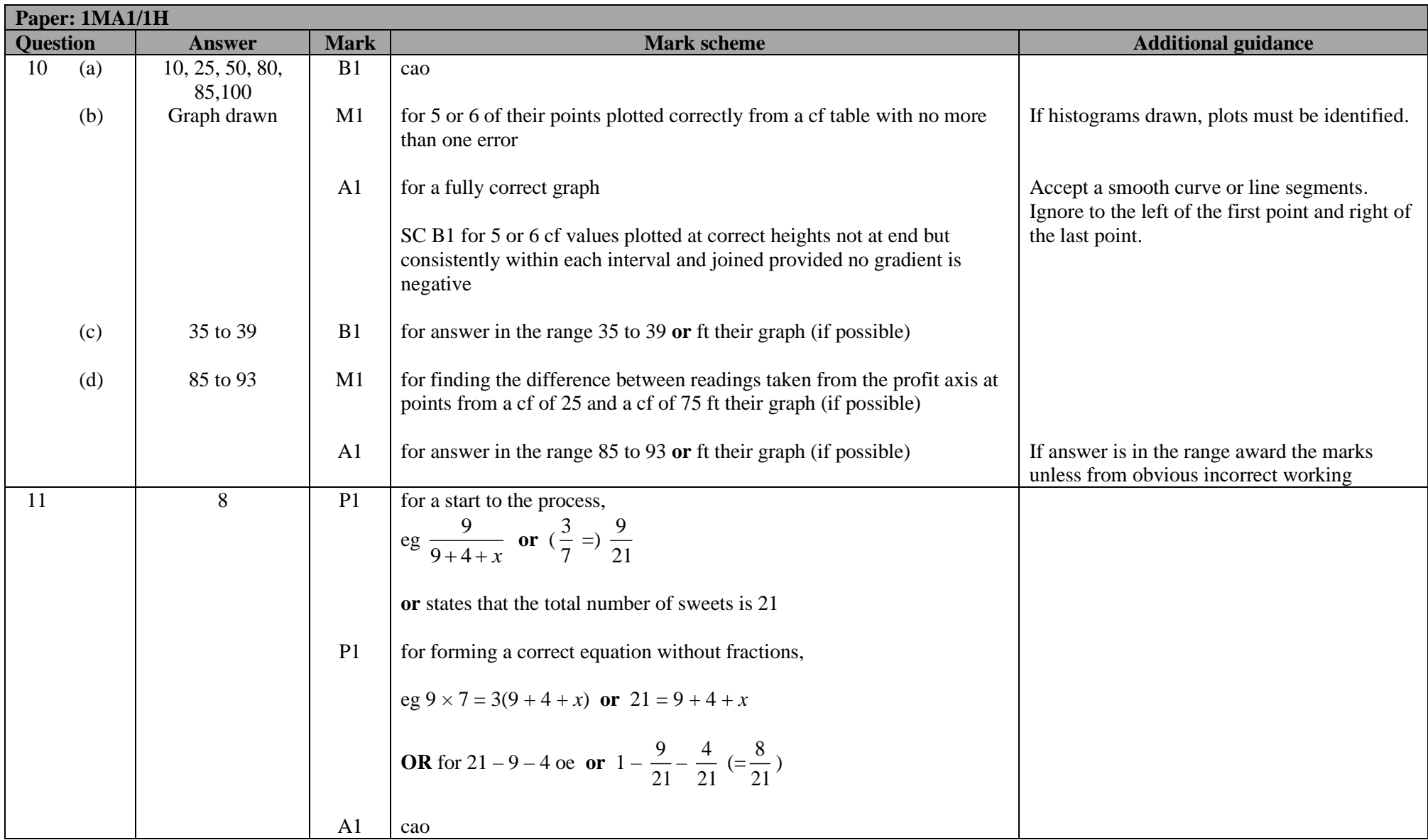

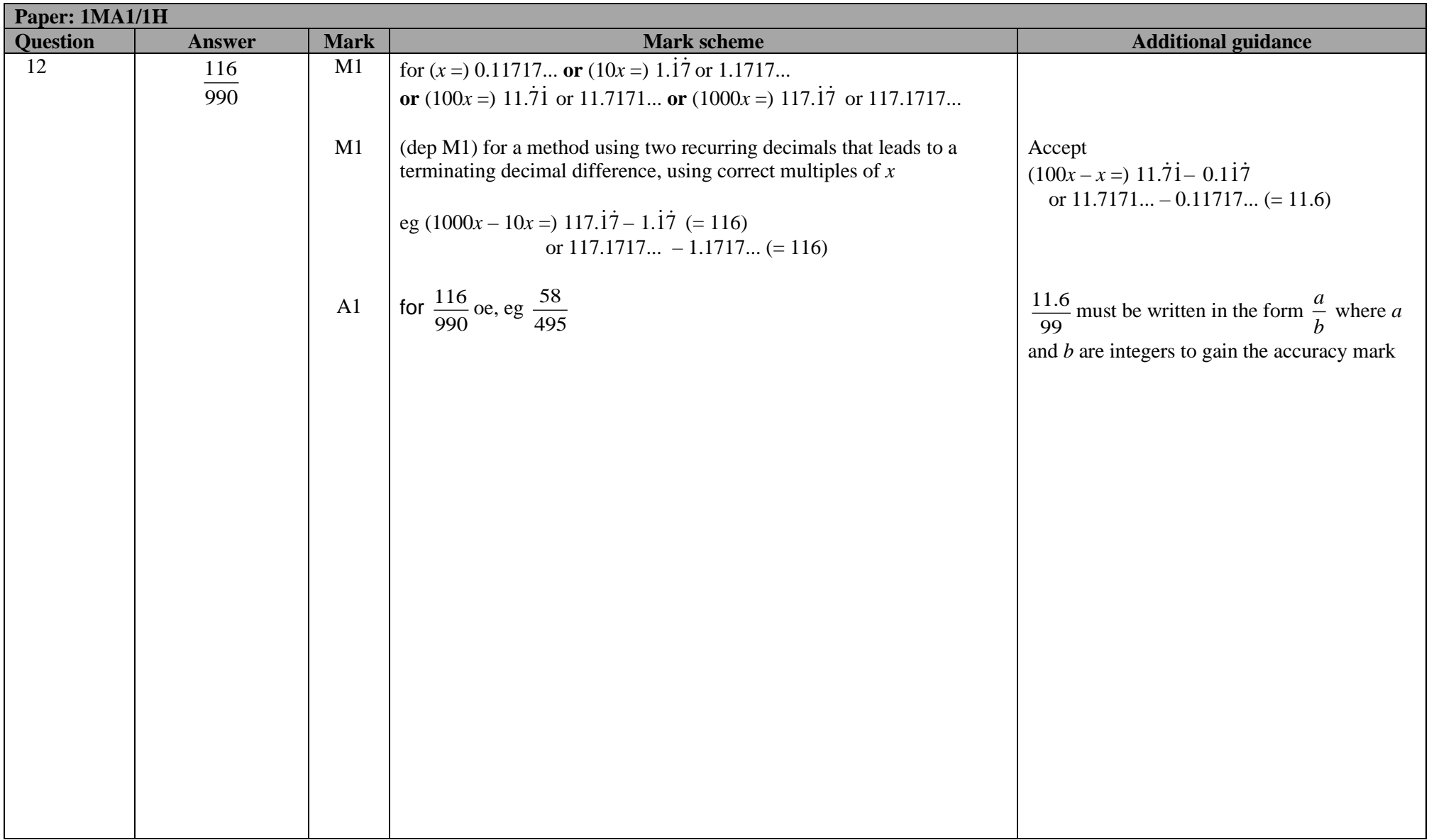

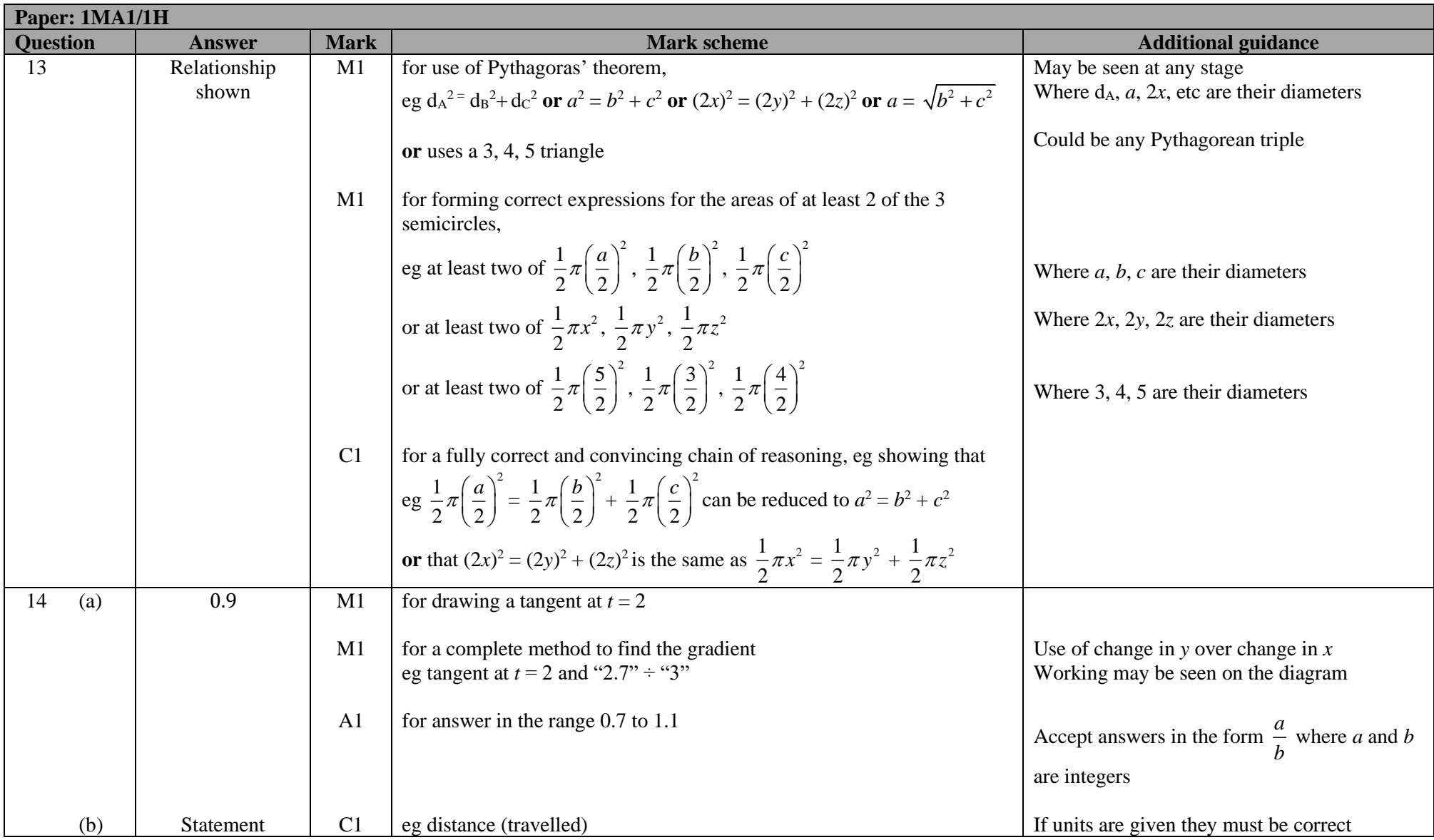

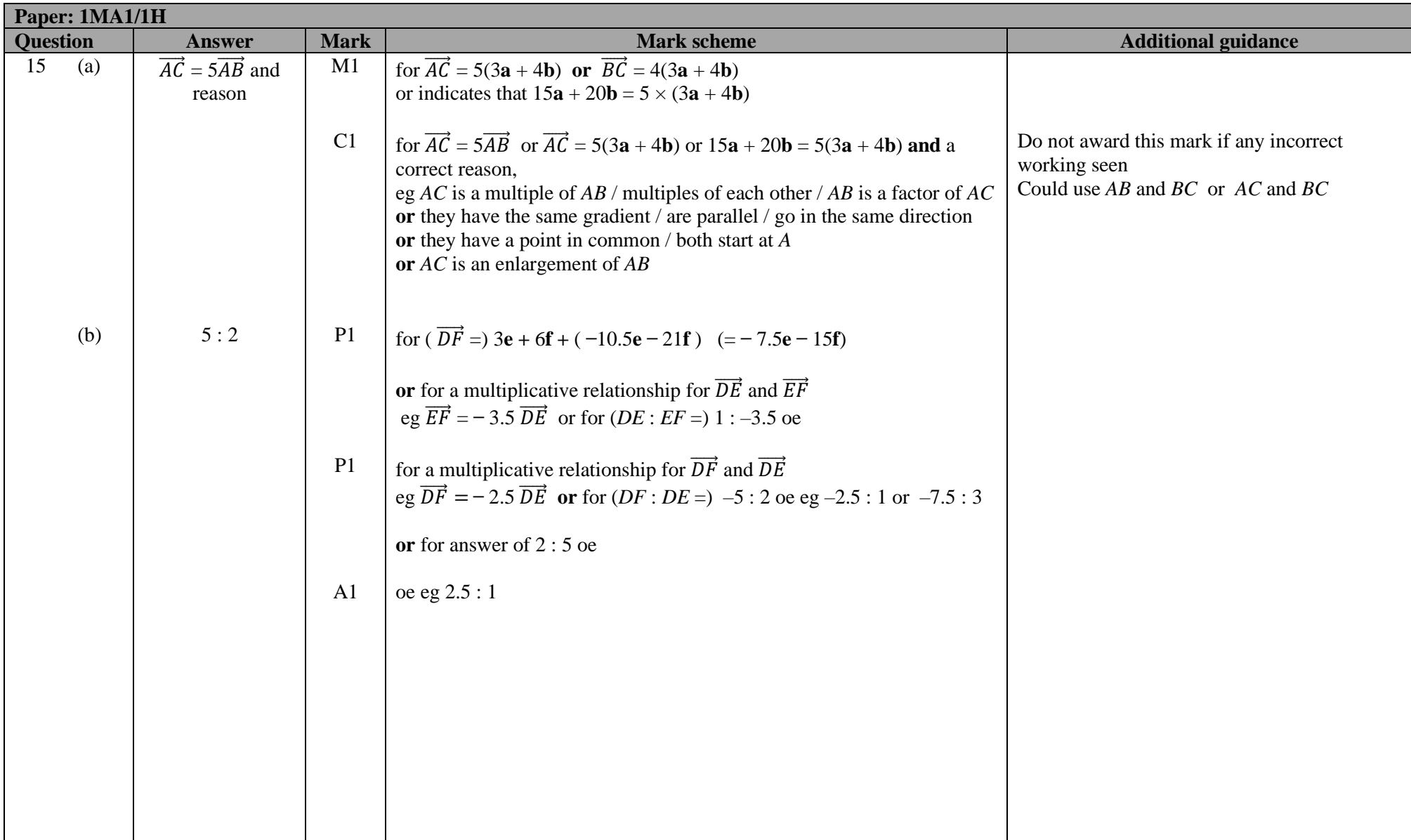

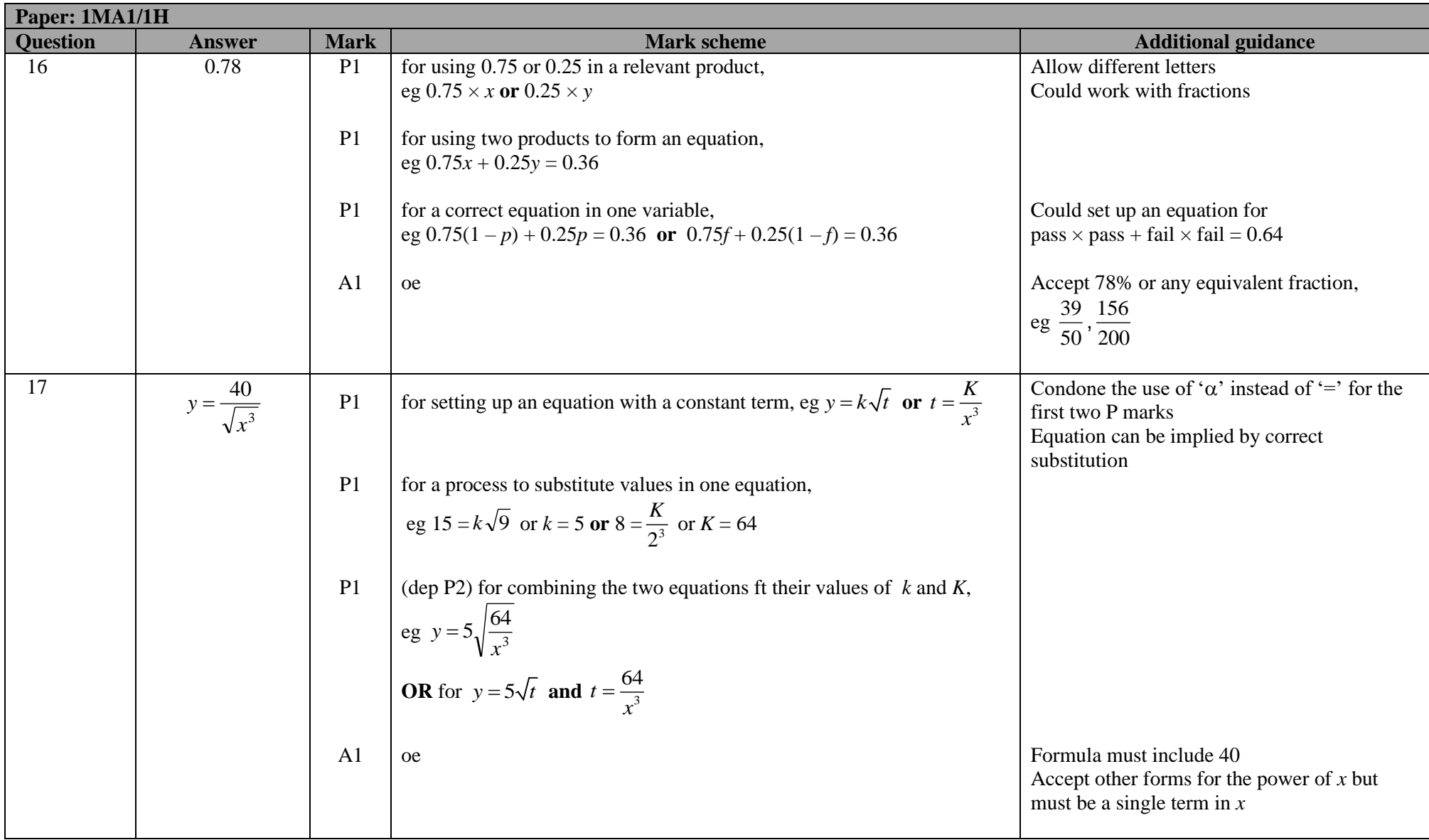

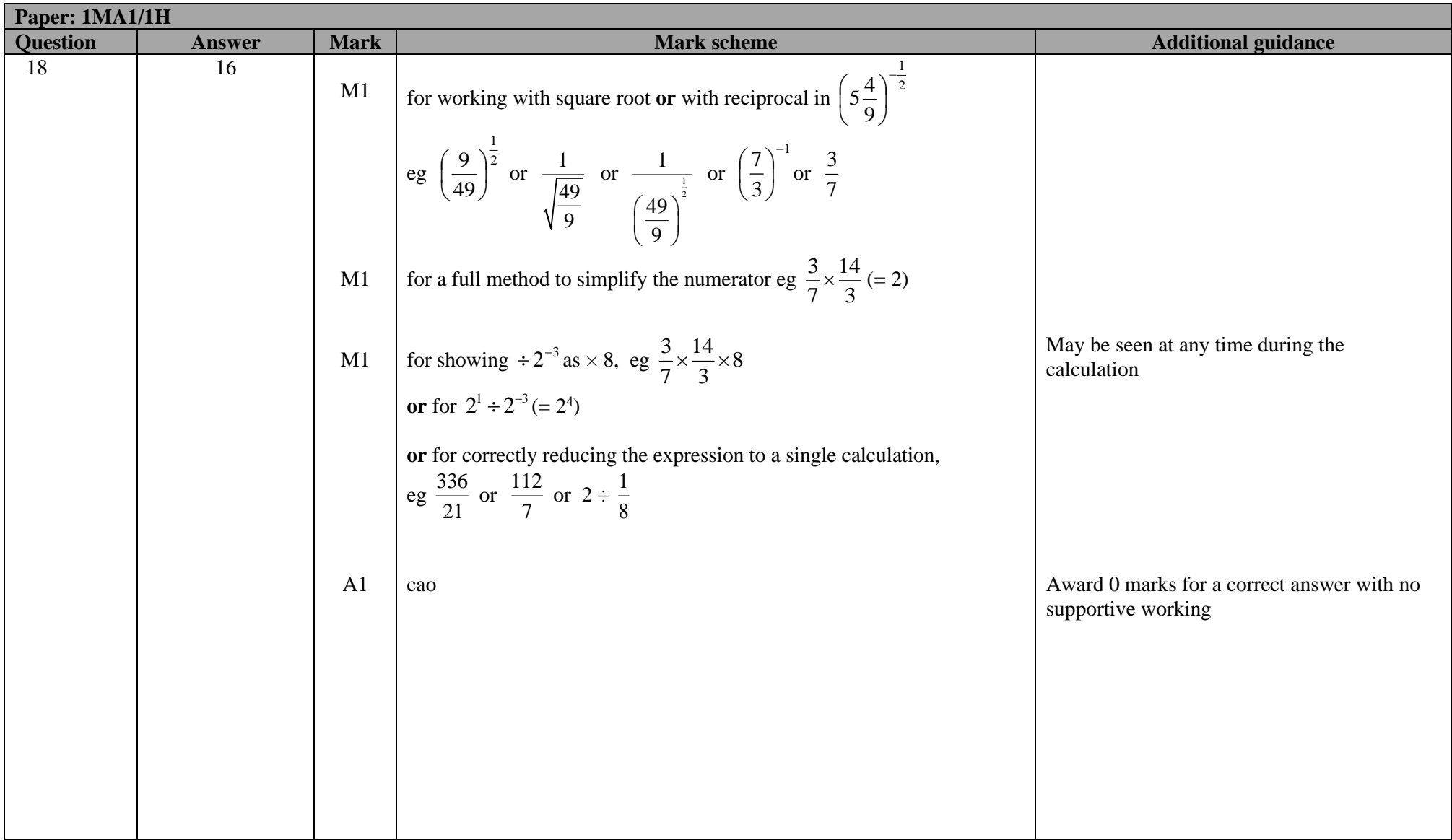

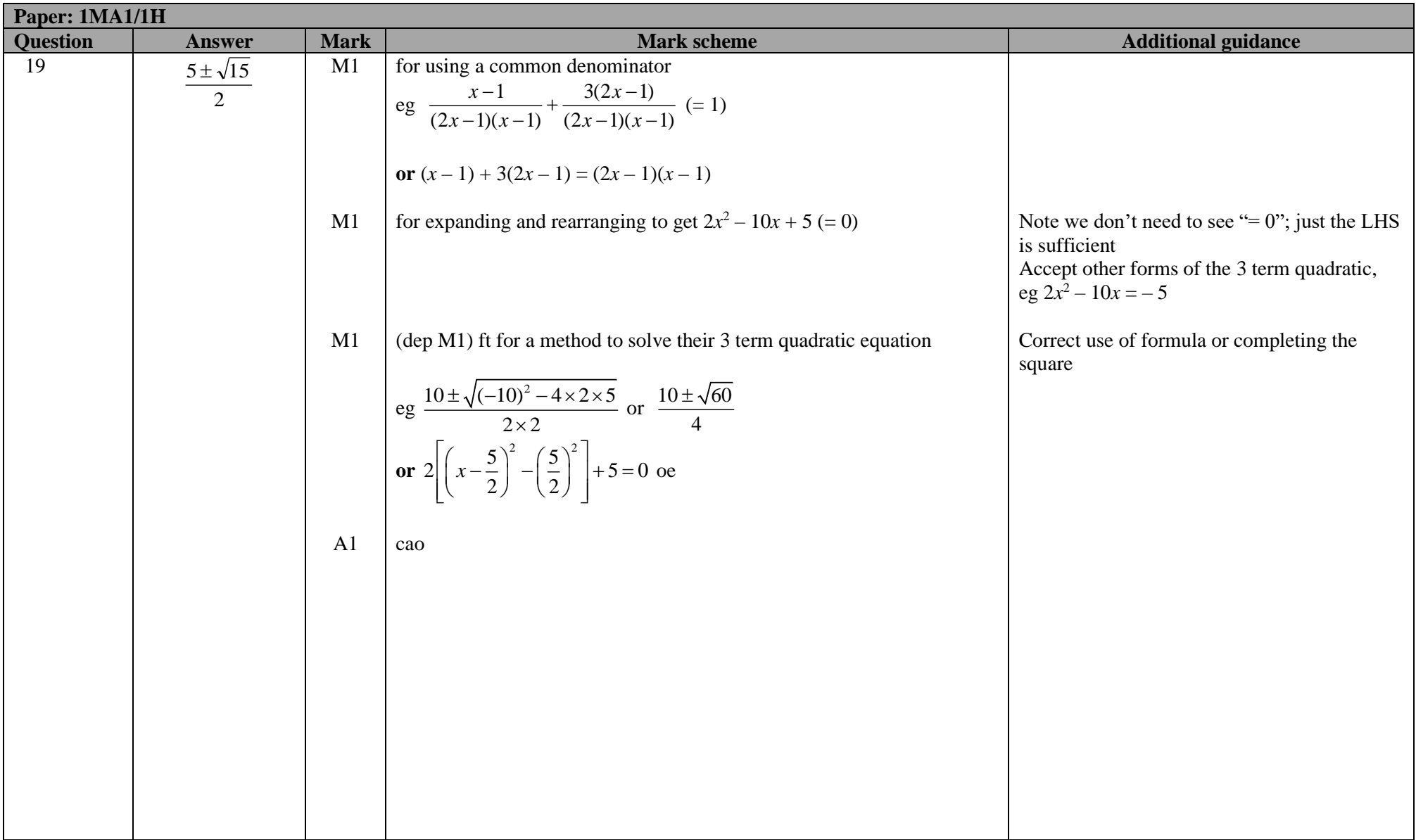

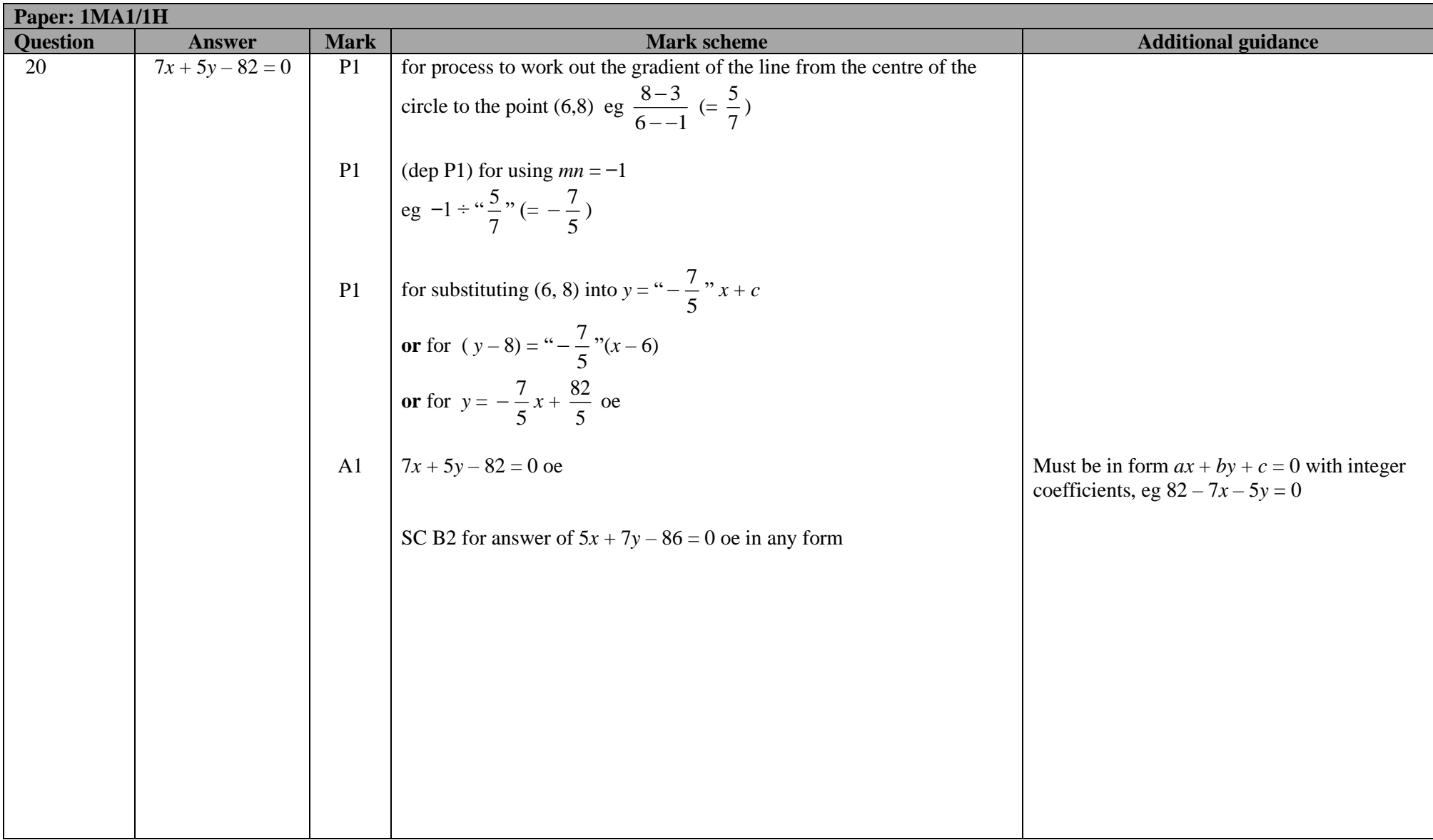

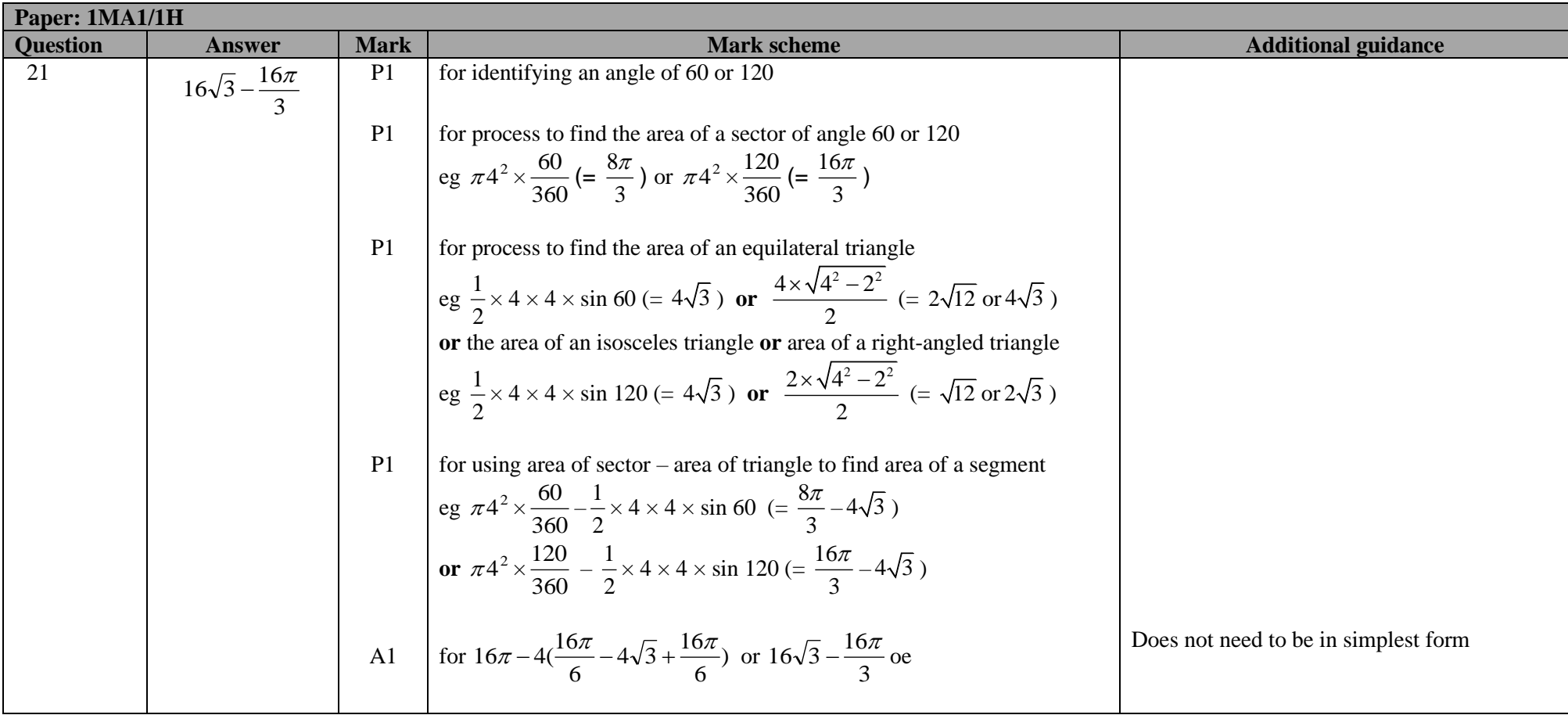

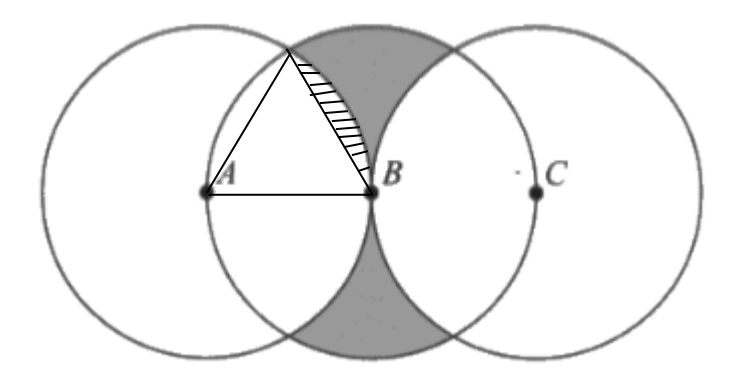

area of segment = area of sector centre  $A$  – area of equilateral triangle Total shaded area = area of circle –  $4 \times$  area of sector –  $4 \times$  area of segment **or** area of circle –  $4 \times$  area of triangle –  $8 \times$  area of segment

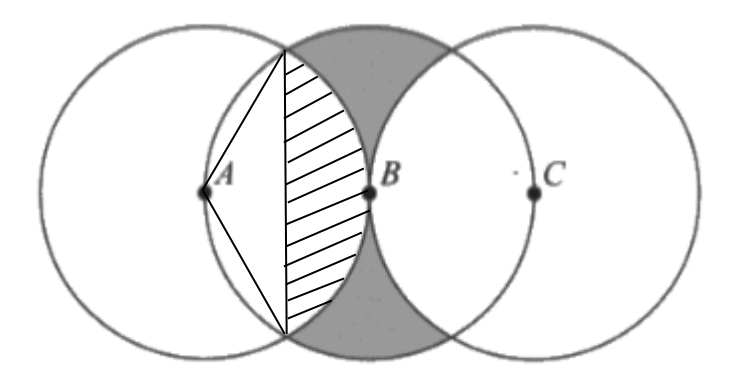

area of segment = area of sector centre  $A$  – area of isosceles triangle Total shaded area = area of circle  $-4 \times$  area of segment

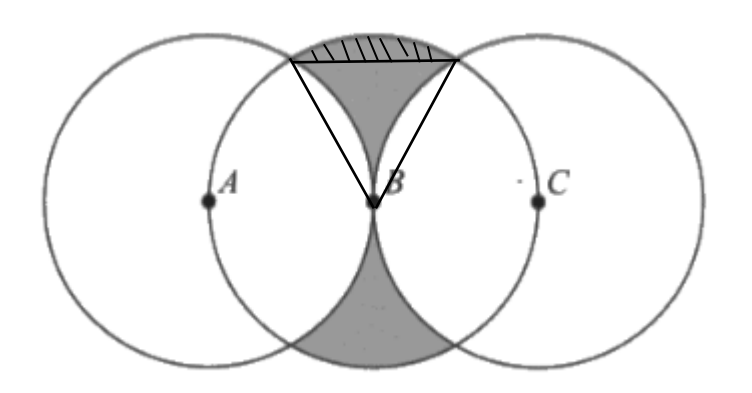

area of segment = area of sector centre  $B$  – area of equilateral triangle Total shaded area =  $2 \times$  (area of sector  $-2 \times$  area of segment) or  $2 \times$  (area of triangle – area of segment)

## **Modifications to the mark scheme for Modified Large Print (MLP) papers: 1MA1 1H**

Only mark scheme amendments are shown where the enlargement or modification of the paper requires a change in the mark scheme. Notes apply to both MLP papers and Braille papers unless otherwise stated.

The following tolerances should be accepted on marking MLP papers, unless otherwise stated below: Angles:  $\pm 5^\circ$ Measurements of length: ±5 mm

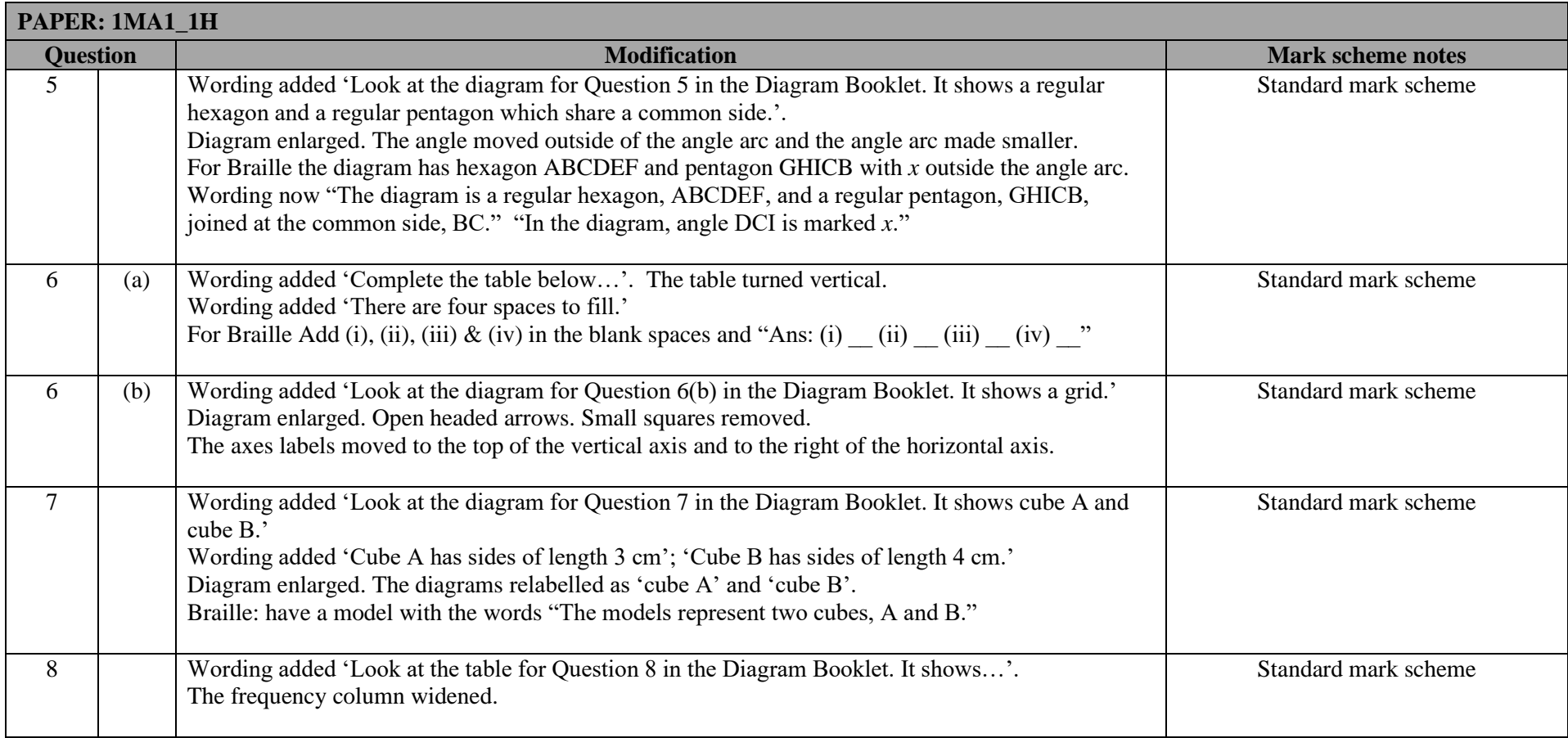

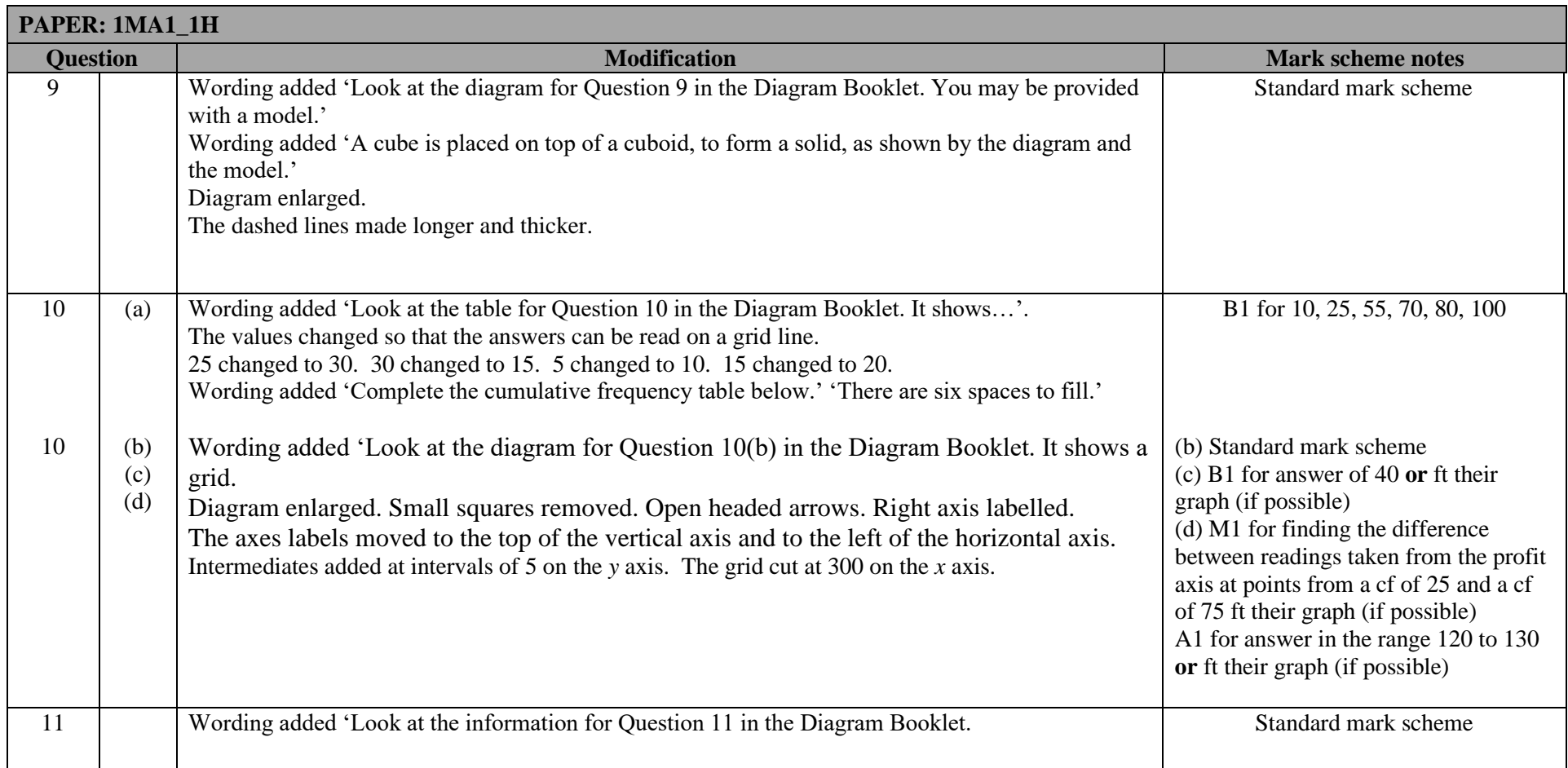

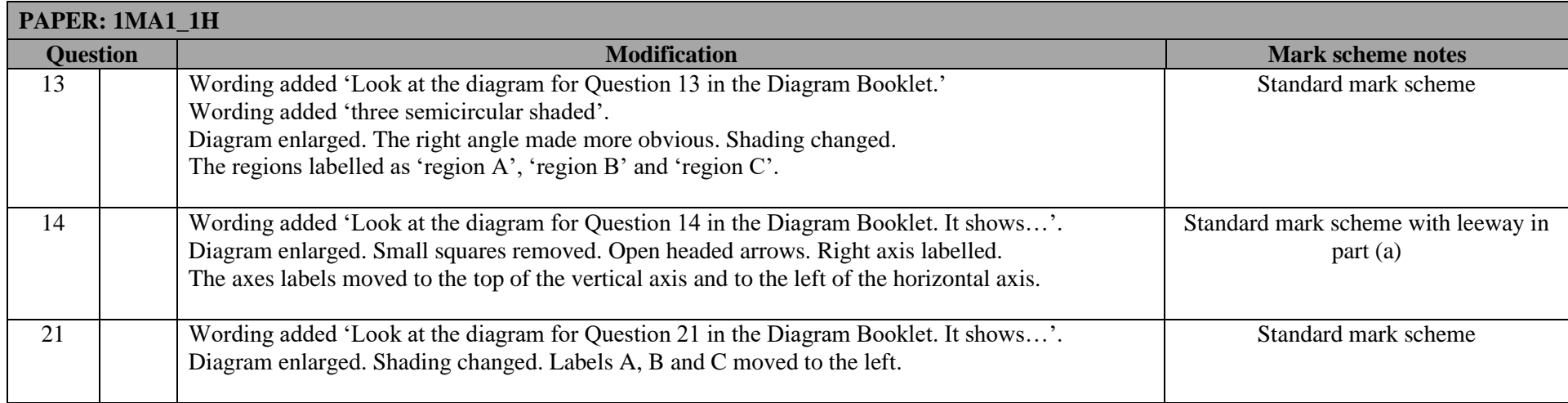

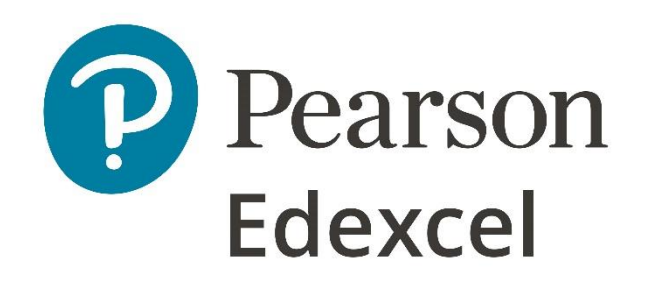

# Mark Scheme (Results)

# Summer 2022

Pearson Edexcel GCSE In Mathematics (1MA1) Higher (Calculator) Paper 2H

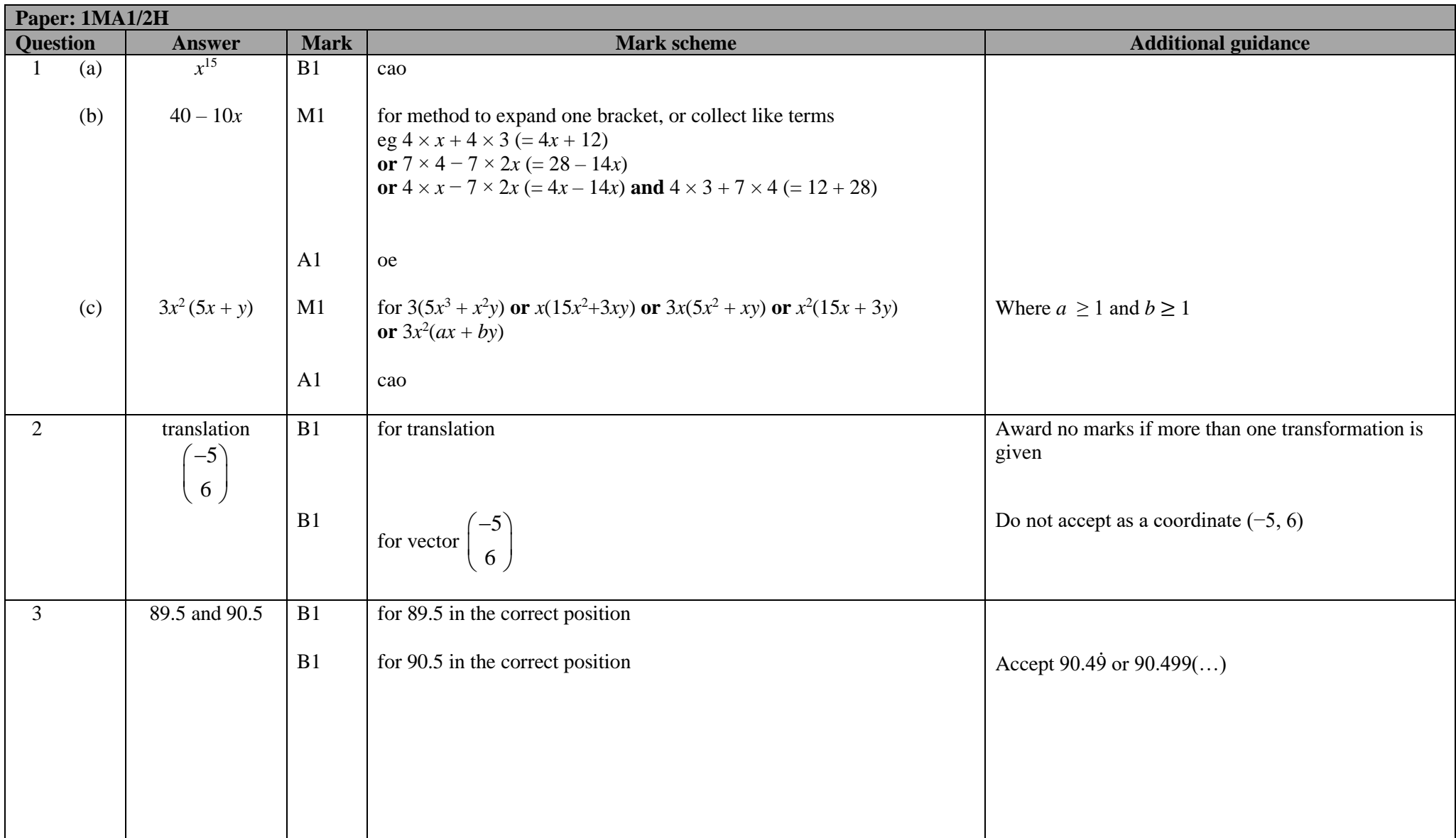

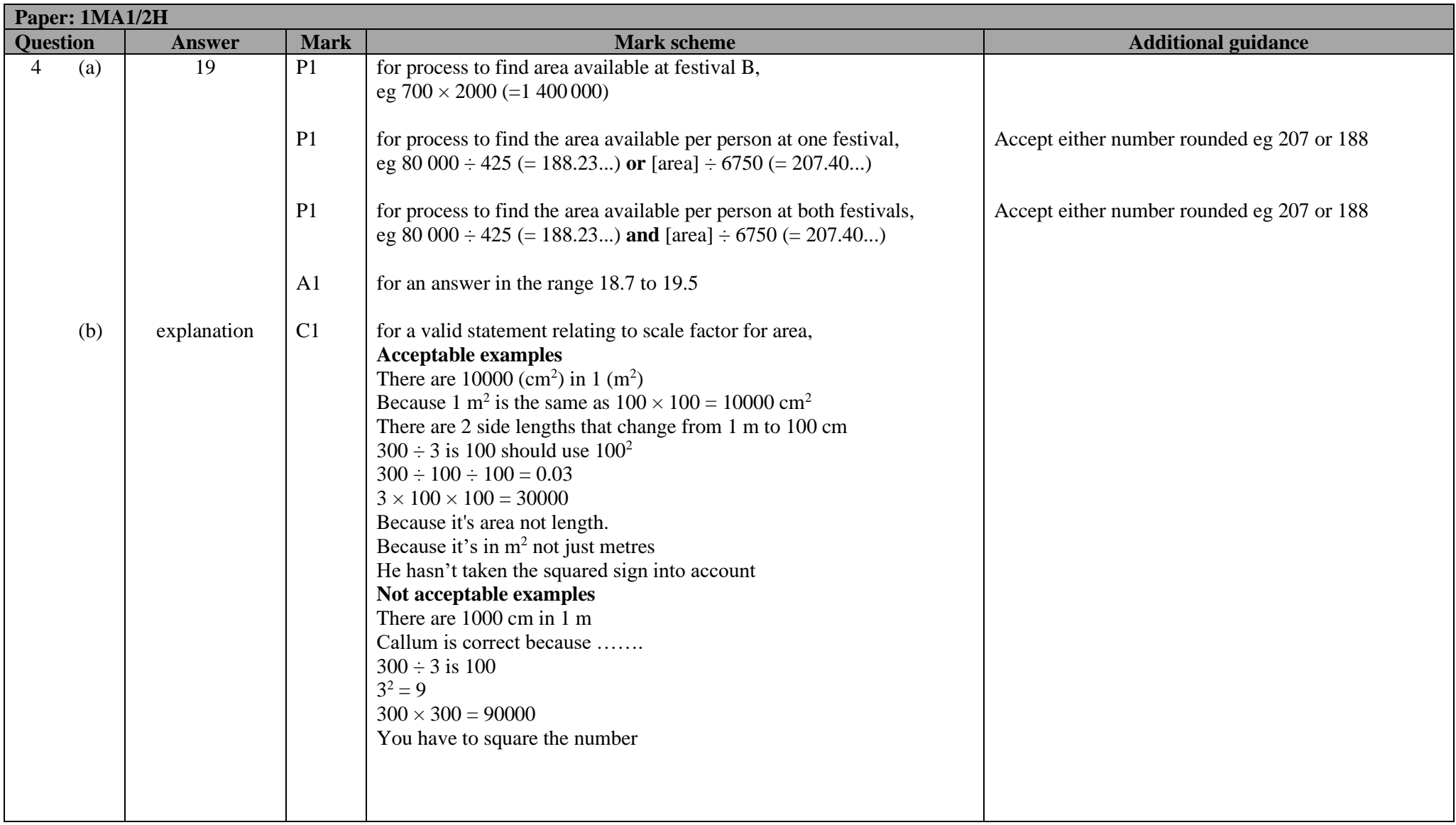

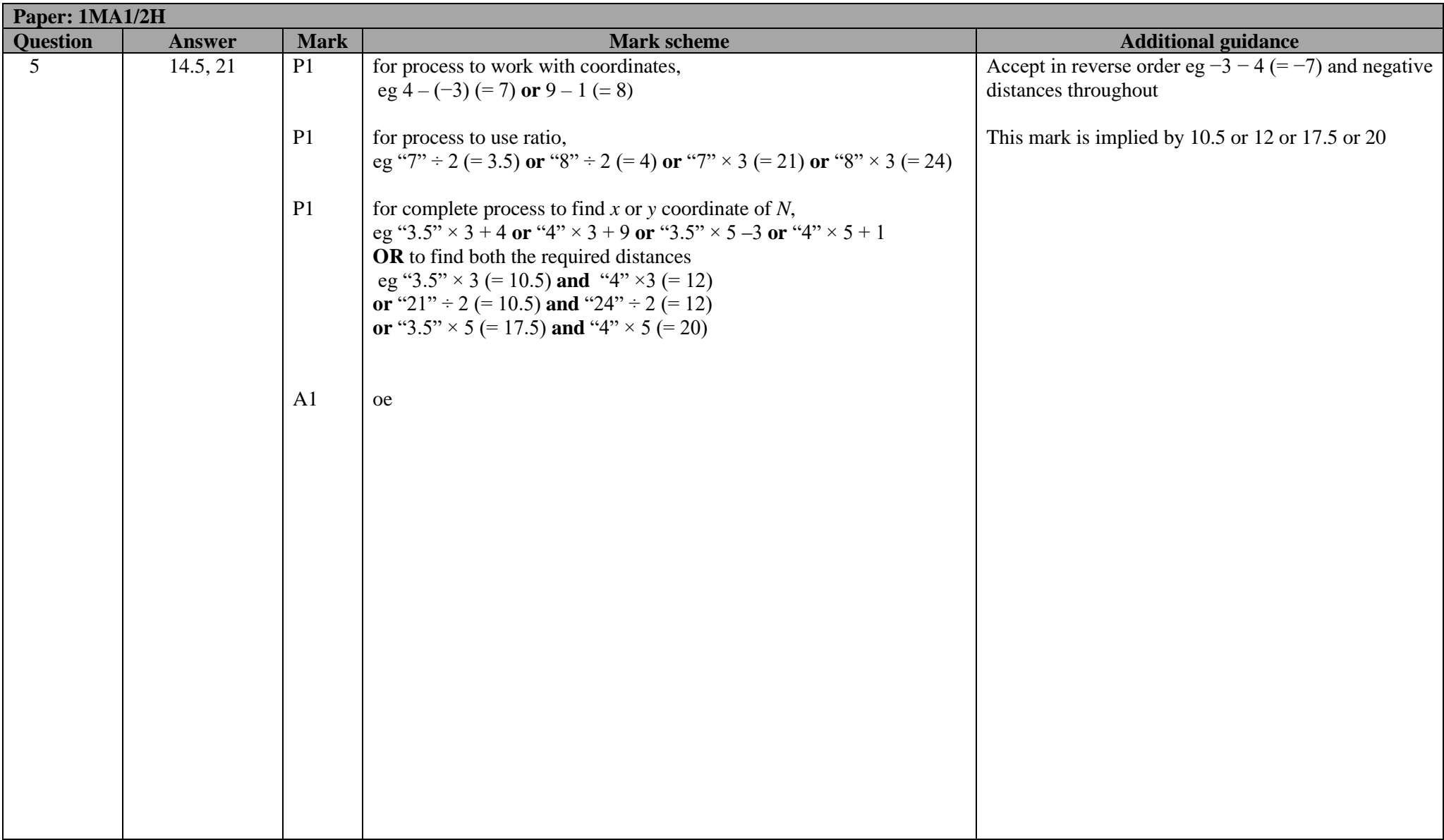

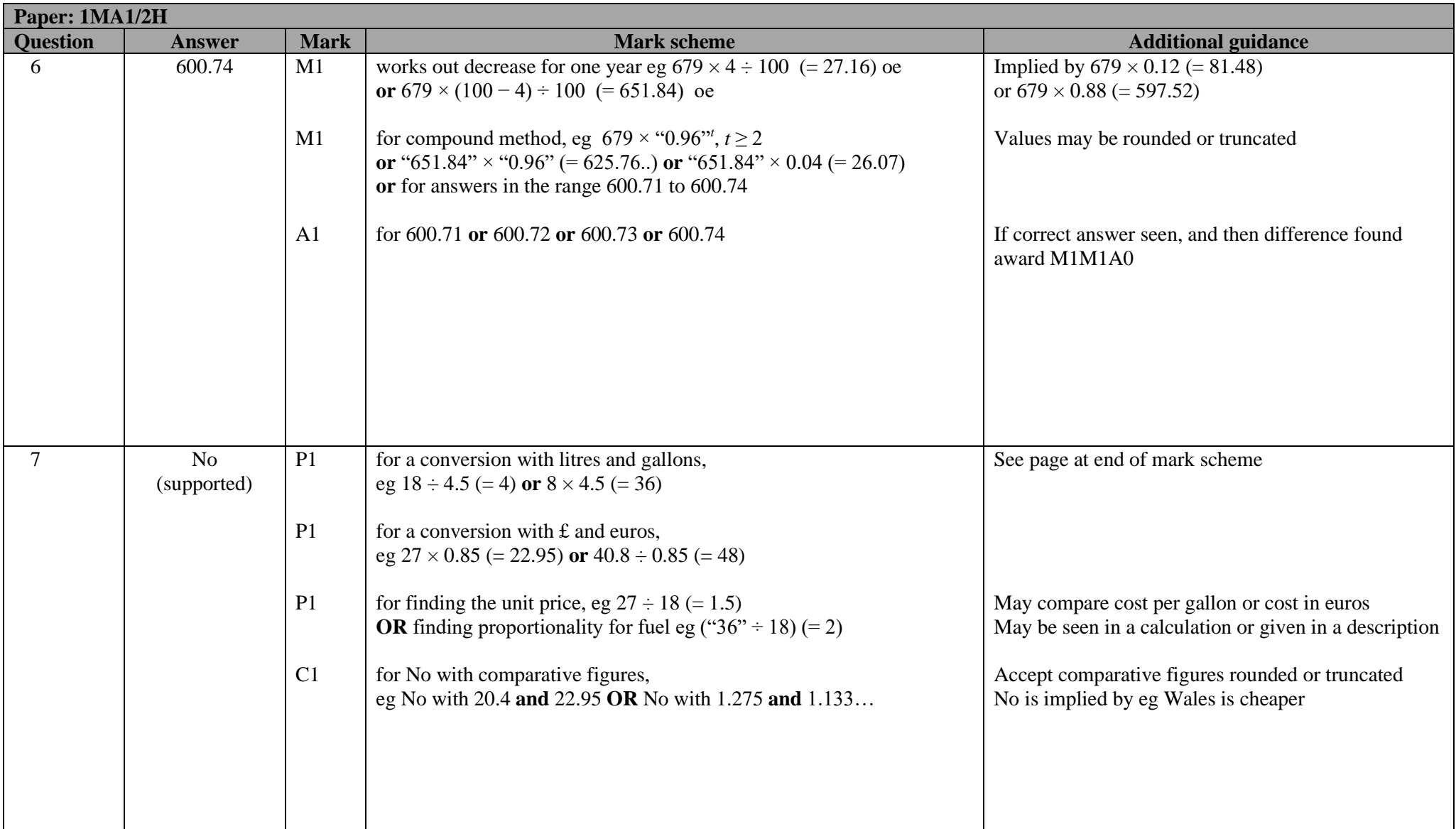

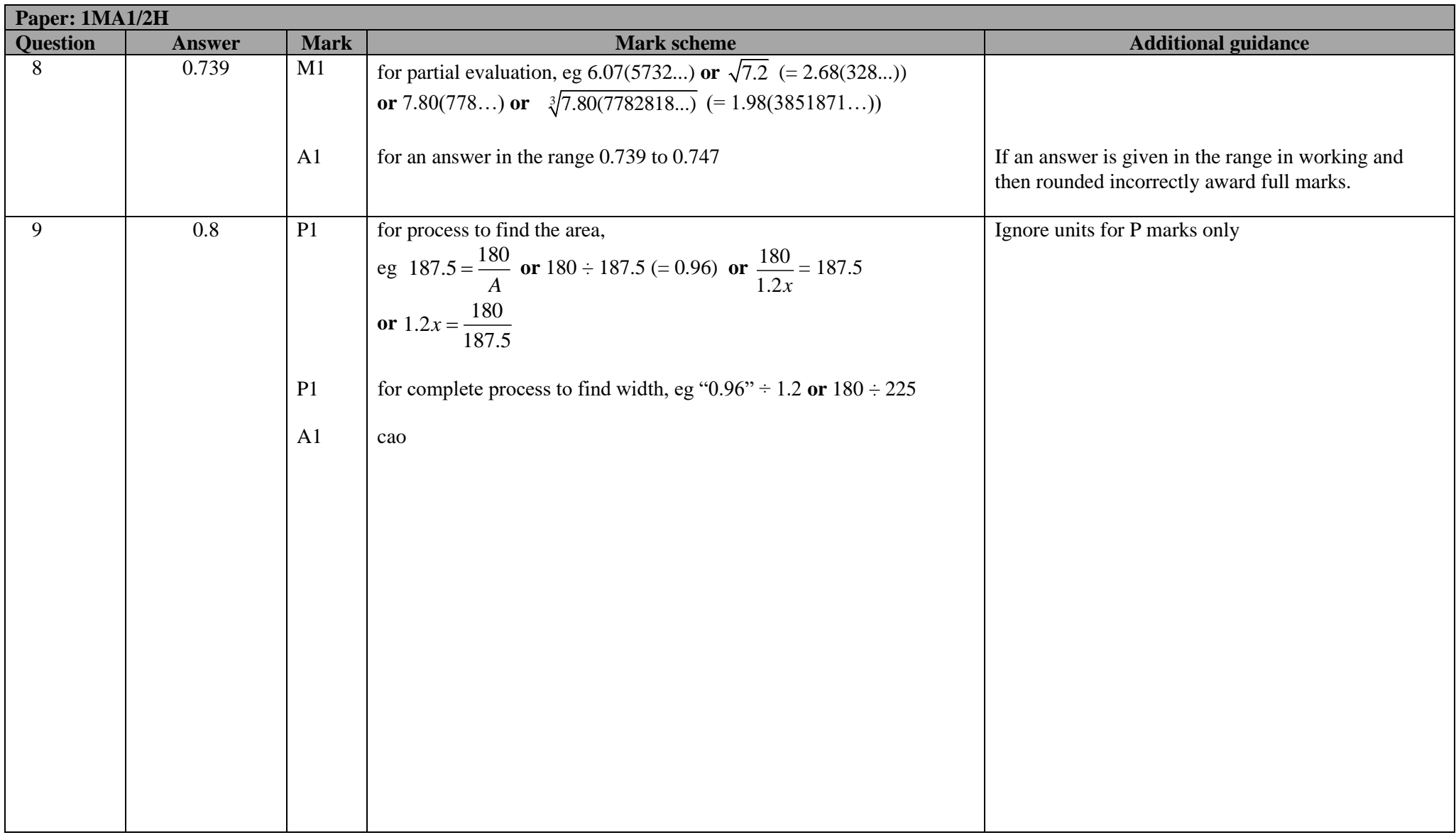

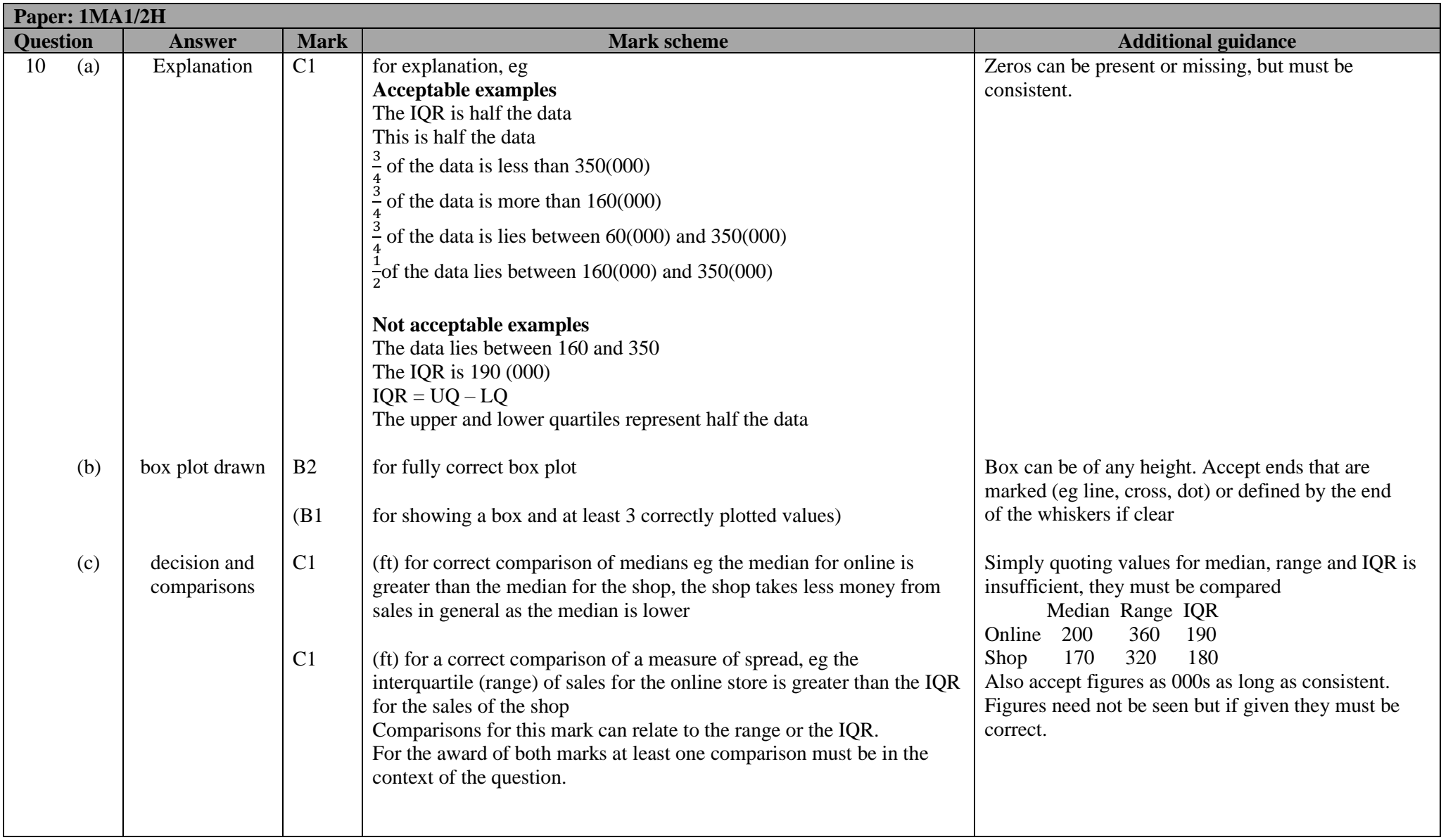

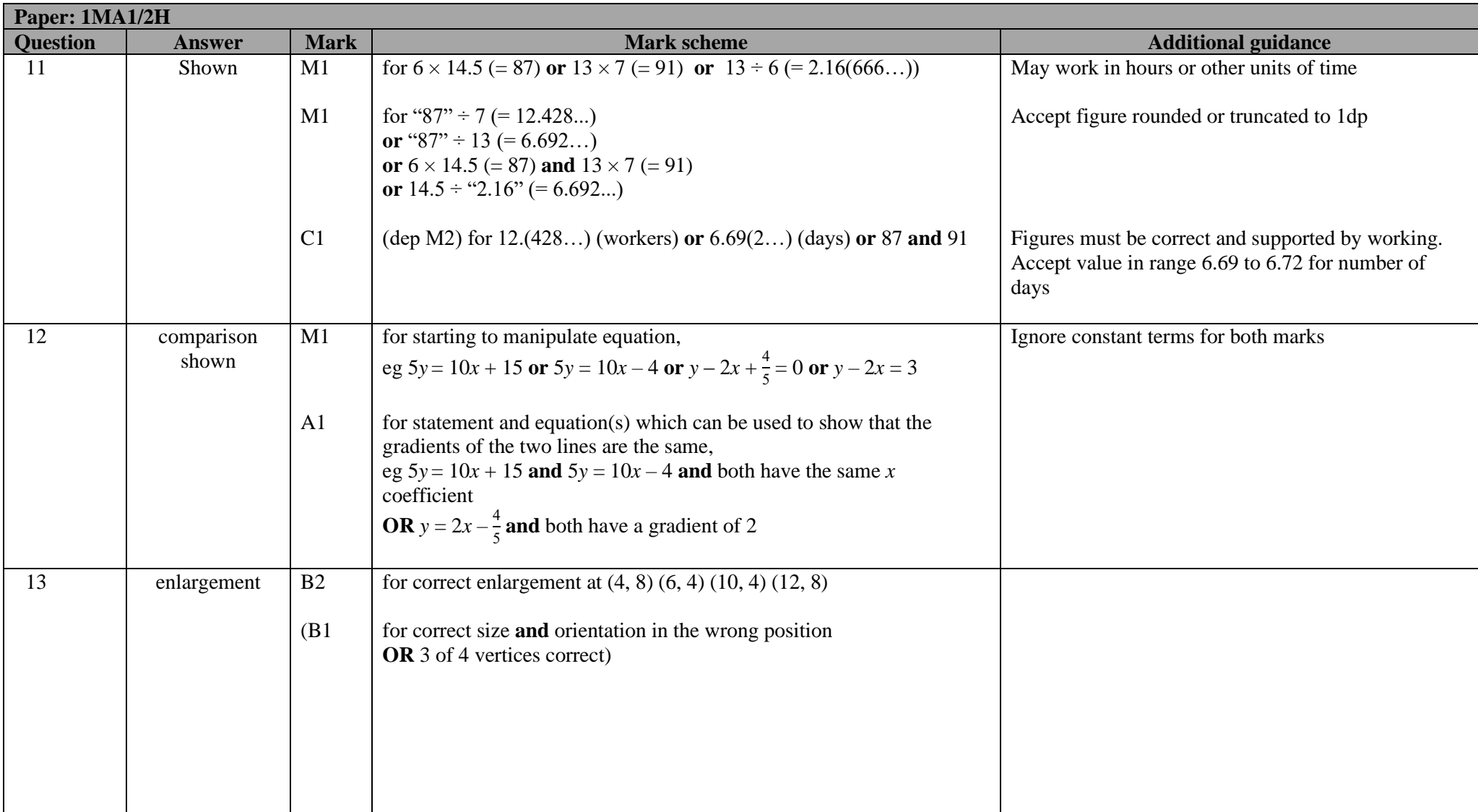

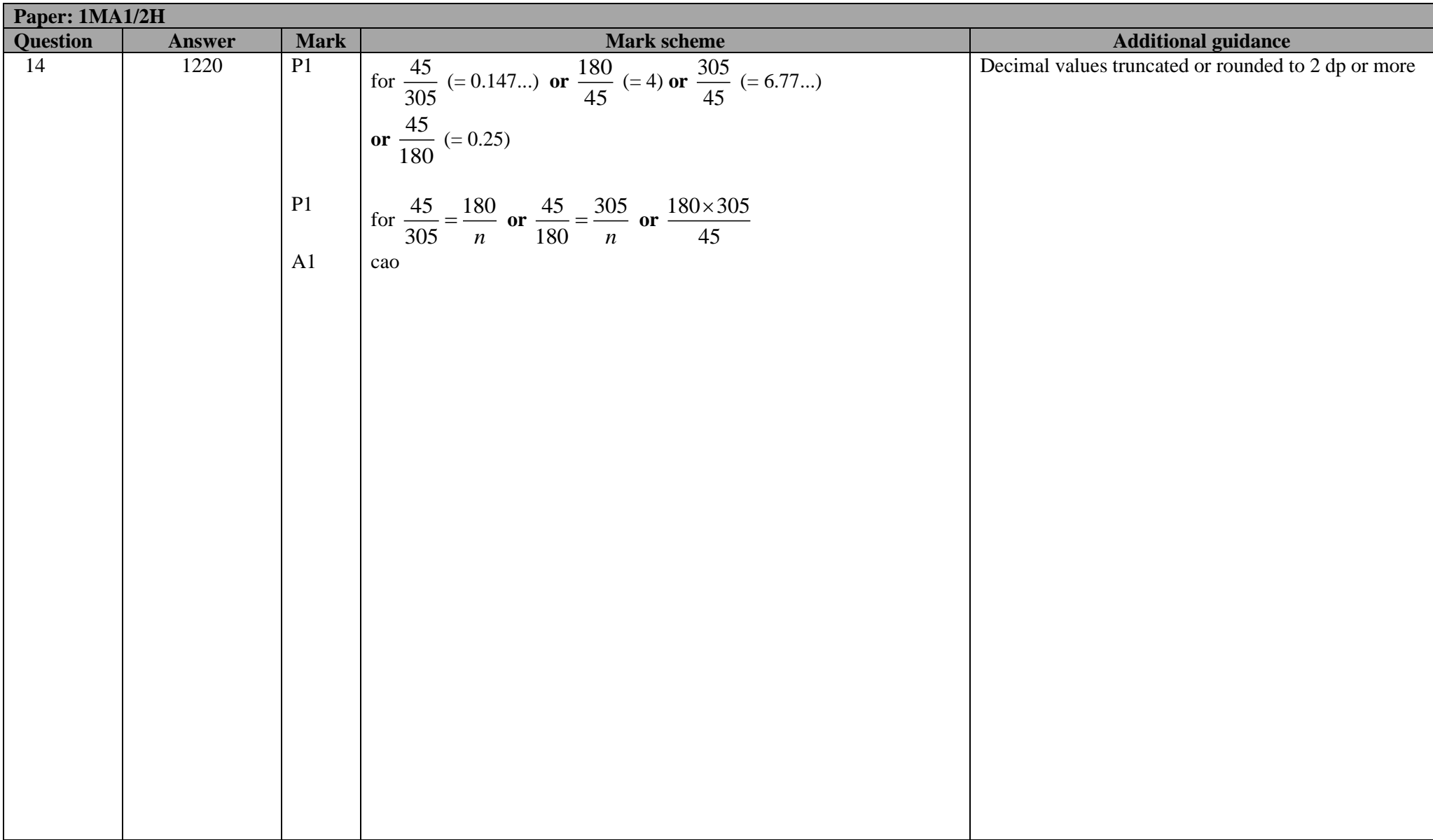

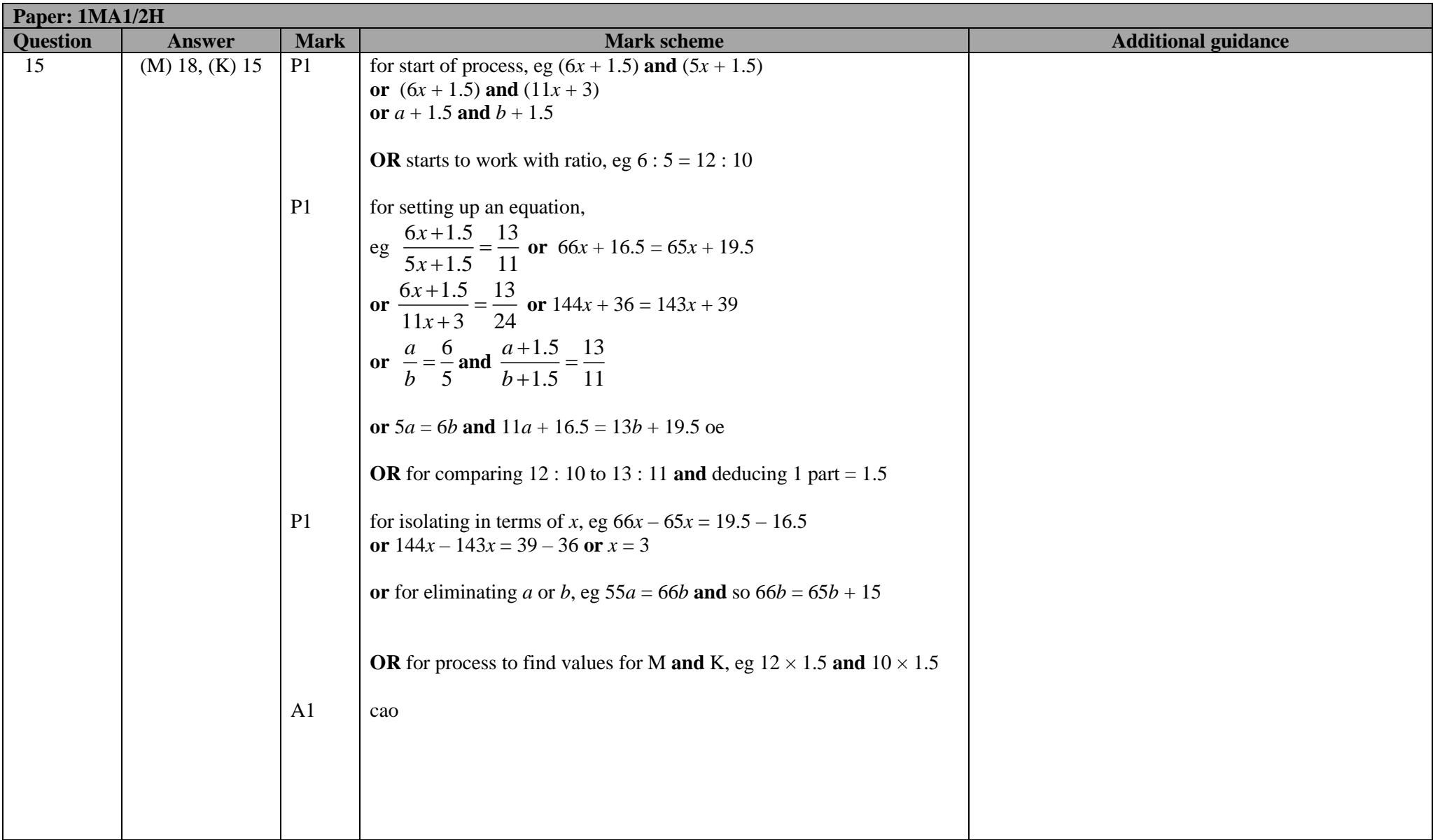

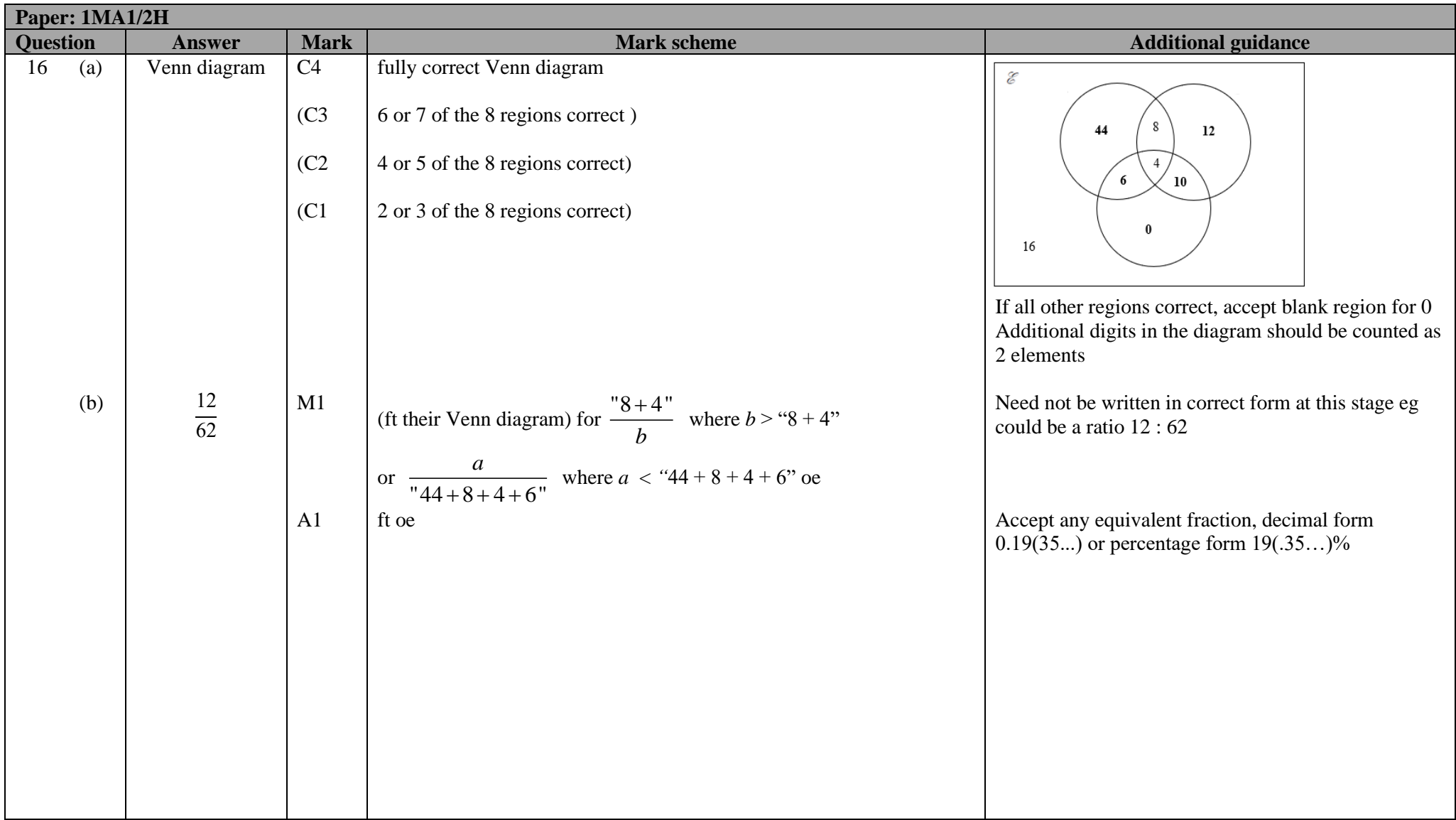

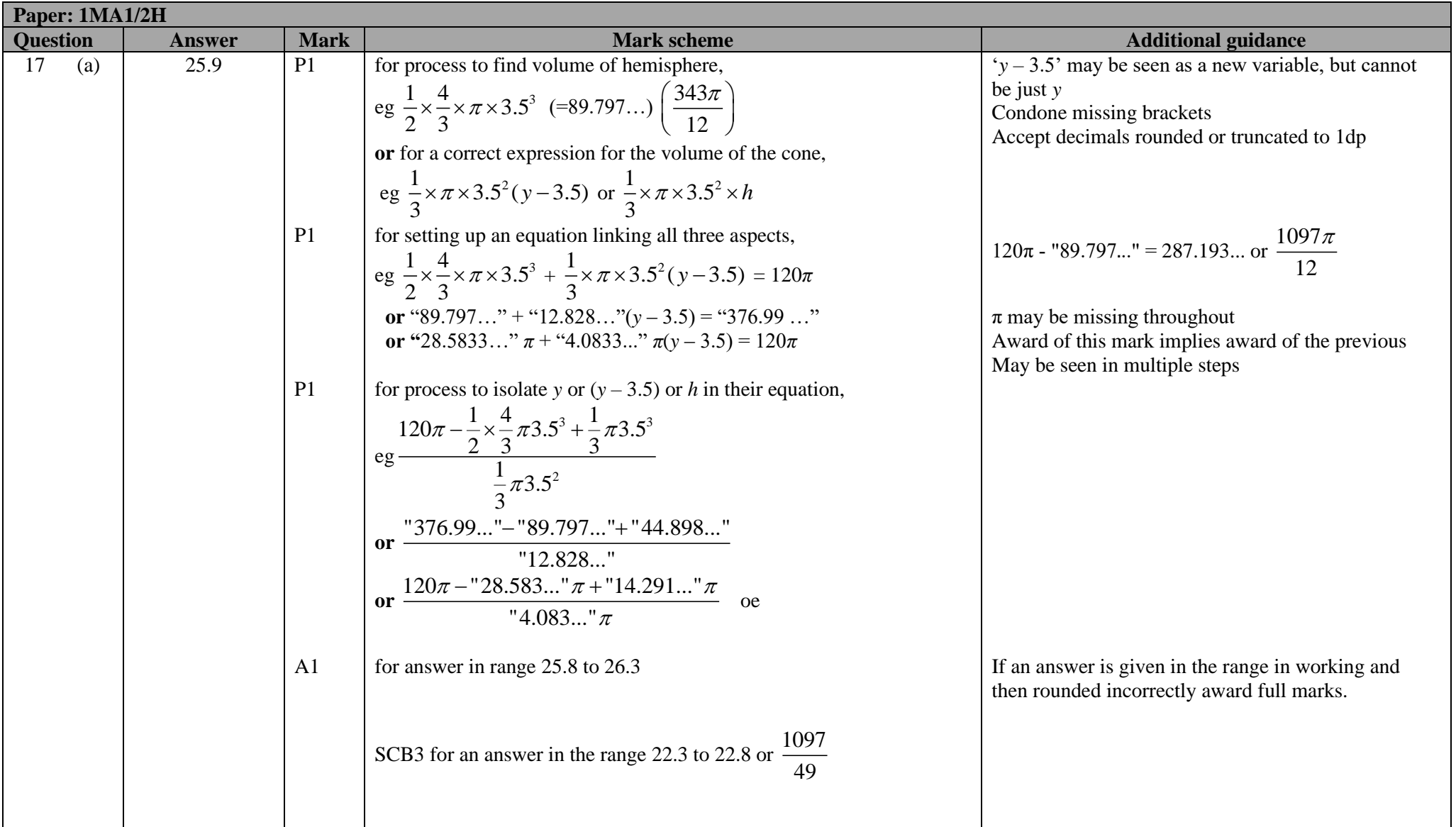

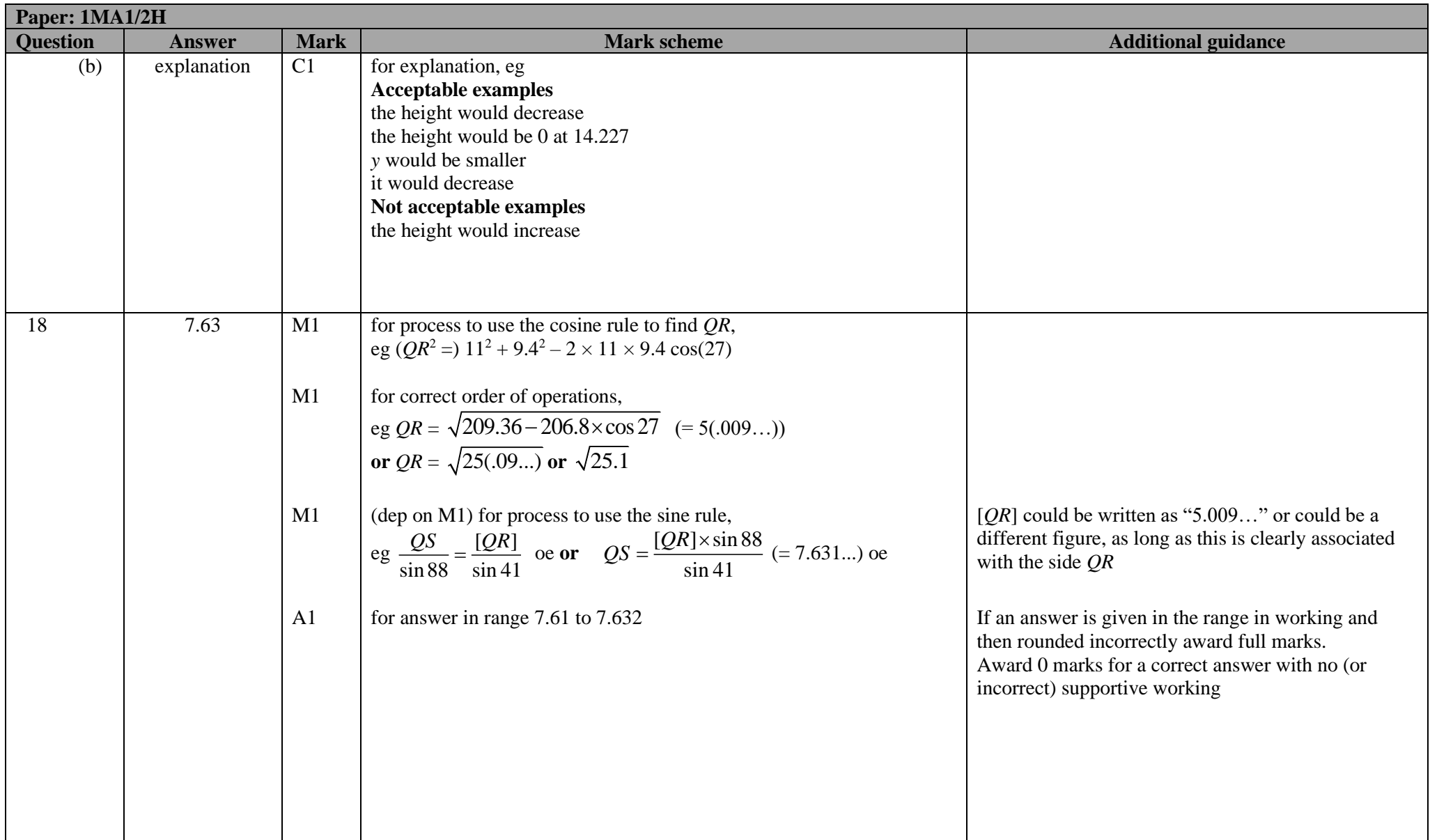

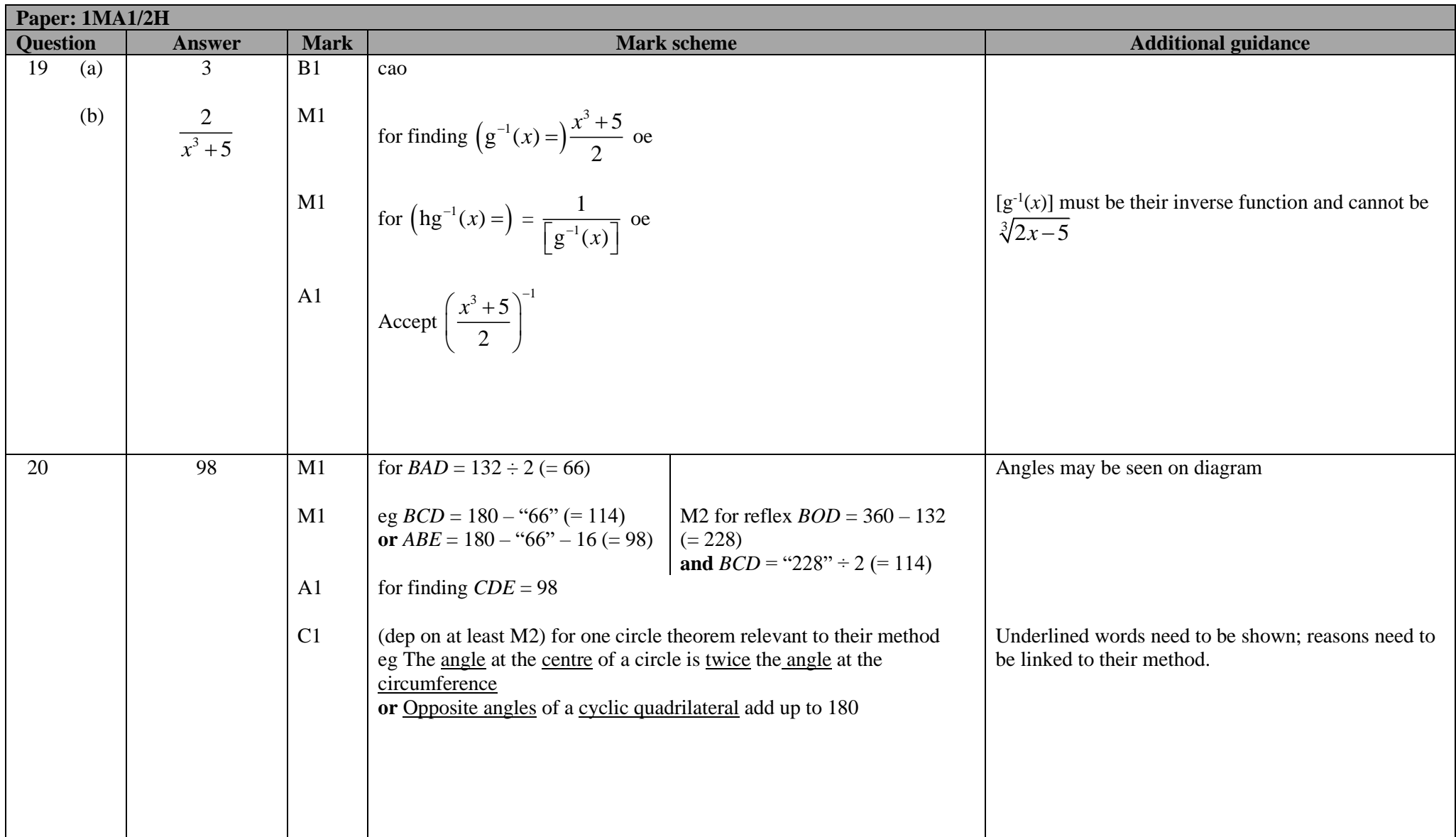

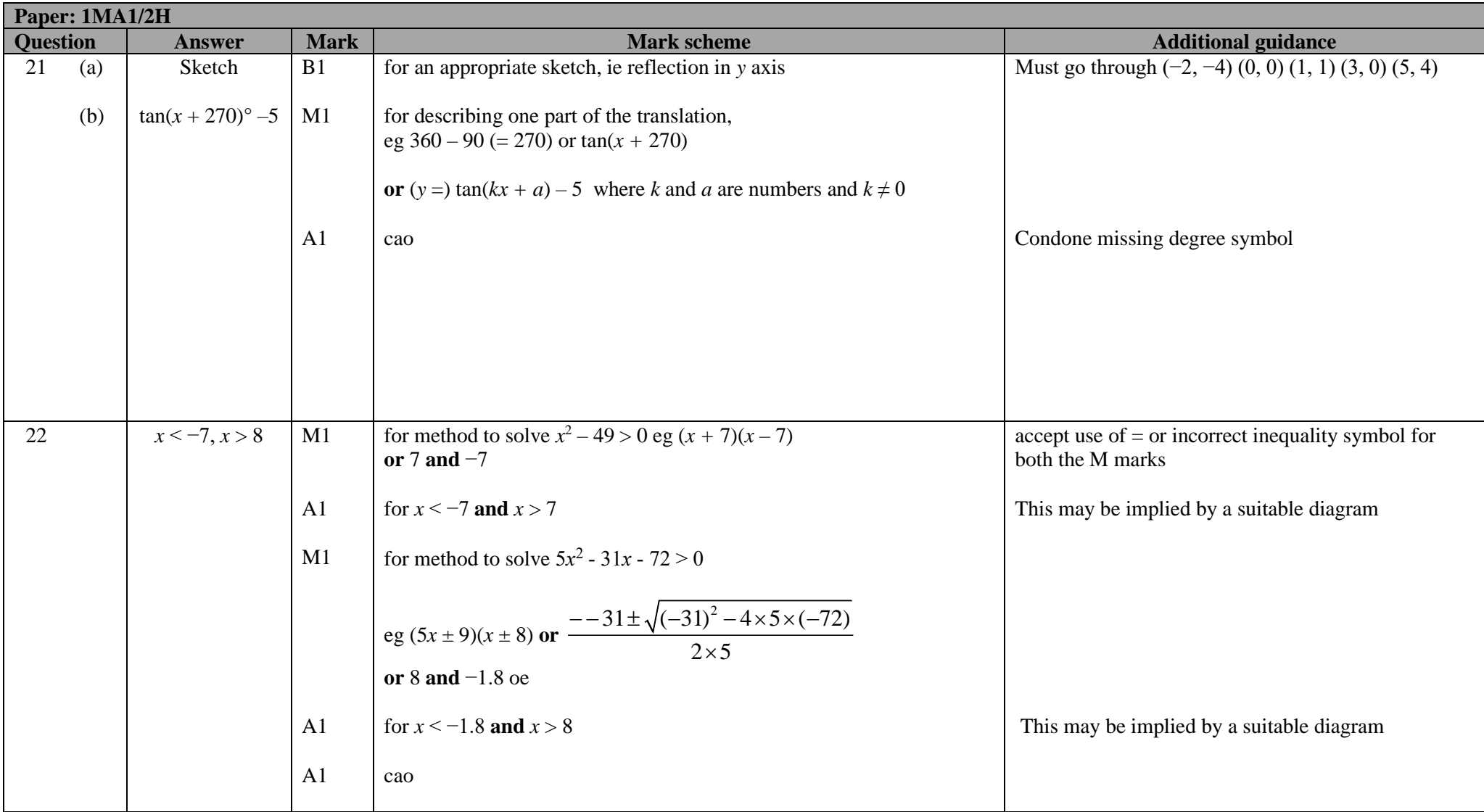

### **QUESTION 7 – Additional information NOT Exhaustive**

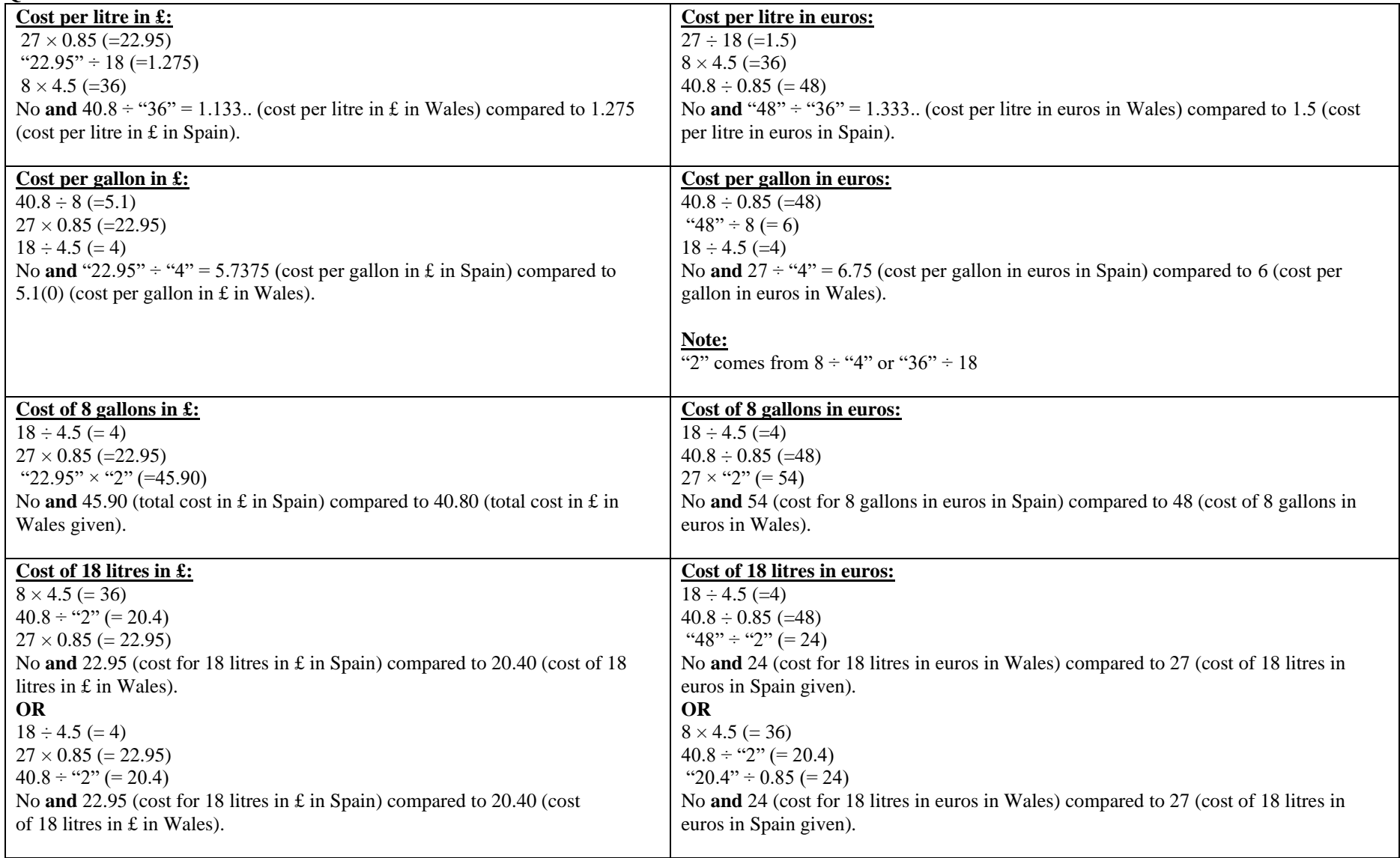

## **Modifications to the mark scheme for Modified Large Print (MLP) papers: 1MA1 2H**

Only mark scheme amendments are shown where the enlargement or modification of the paper requires a change in the mark scheme. Notes apply to both MLP papers and Braille papers unless otherwise stated.

The following tolerances should be accepted on marking MLP papers, unless otherwise stated below: Angles: ±5º Measurements of length: ±5 mm

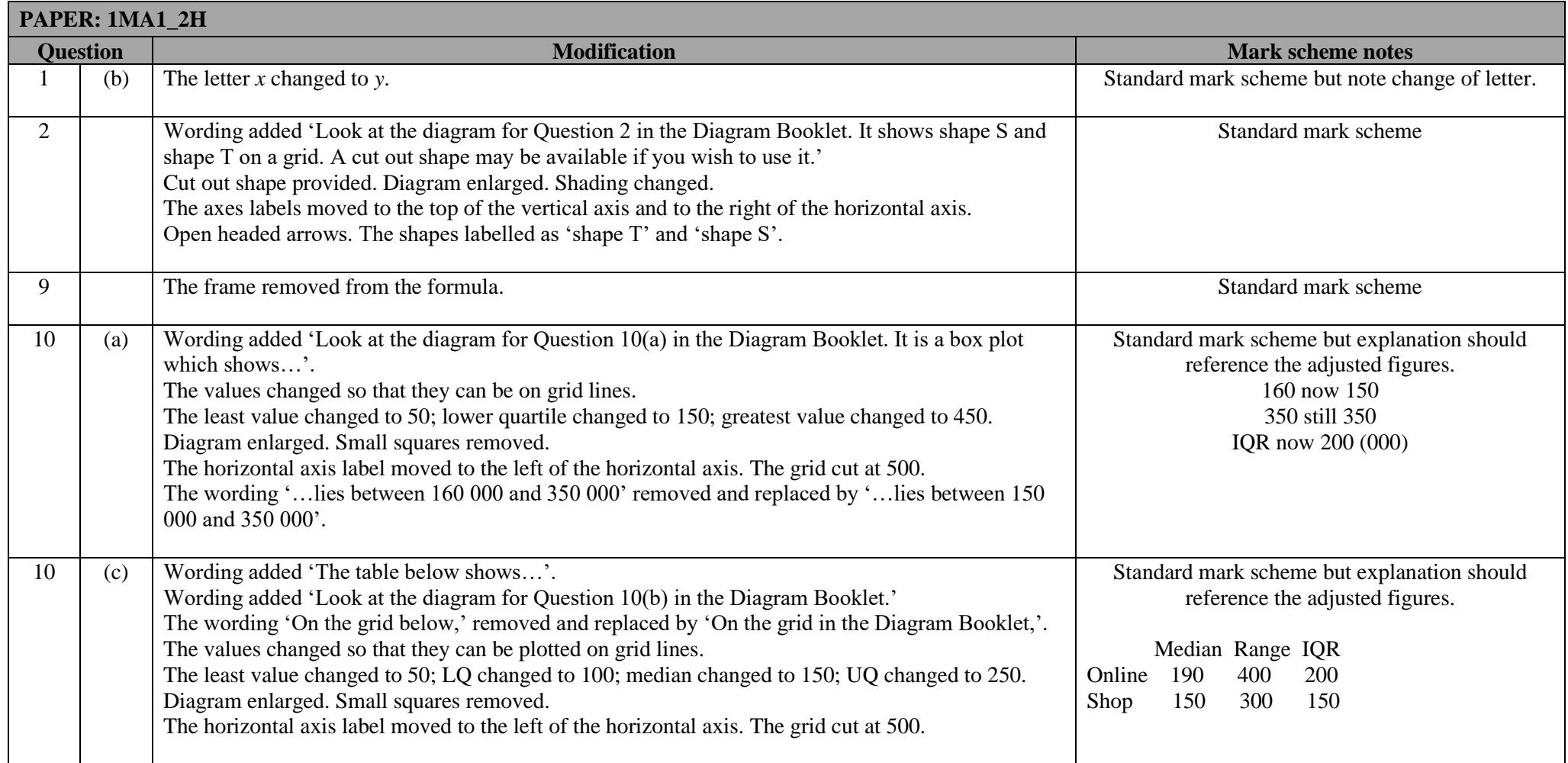

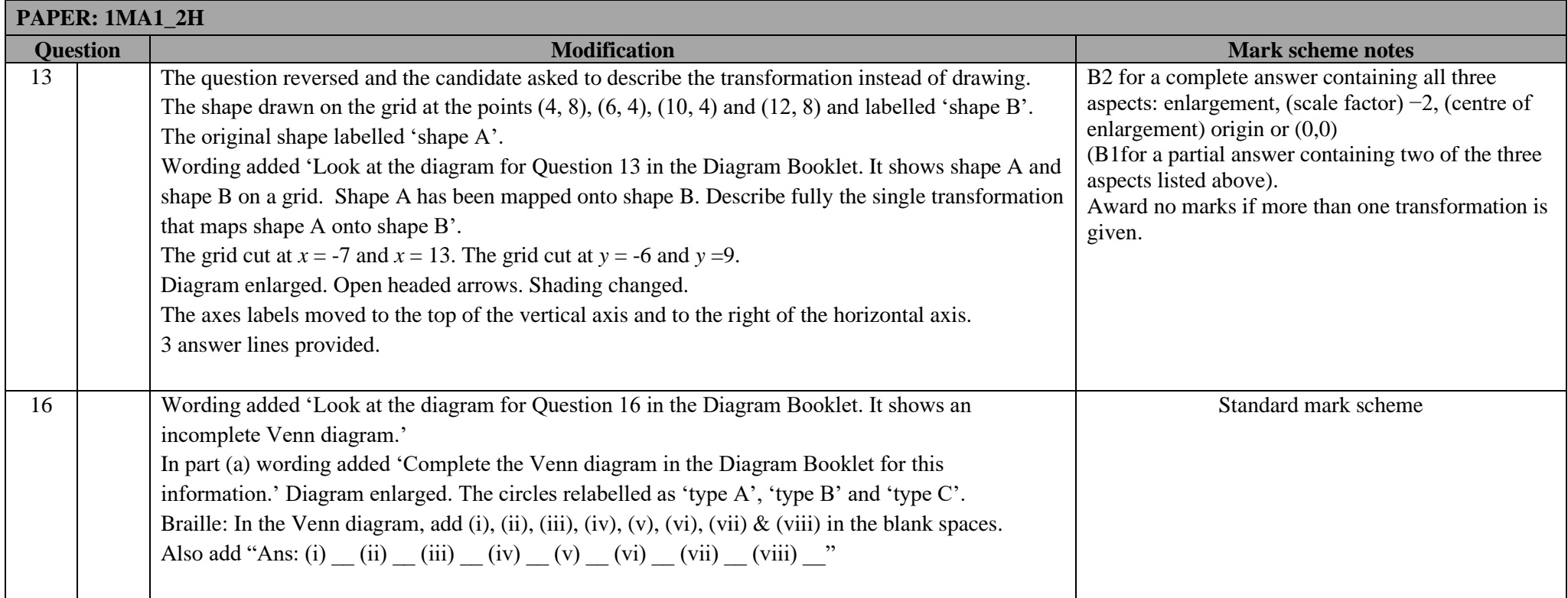

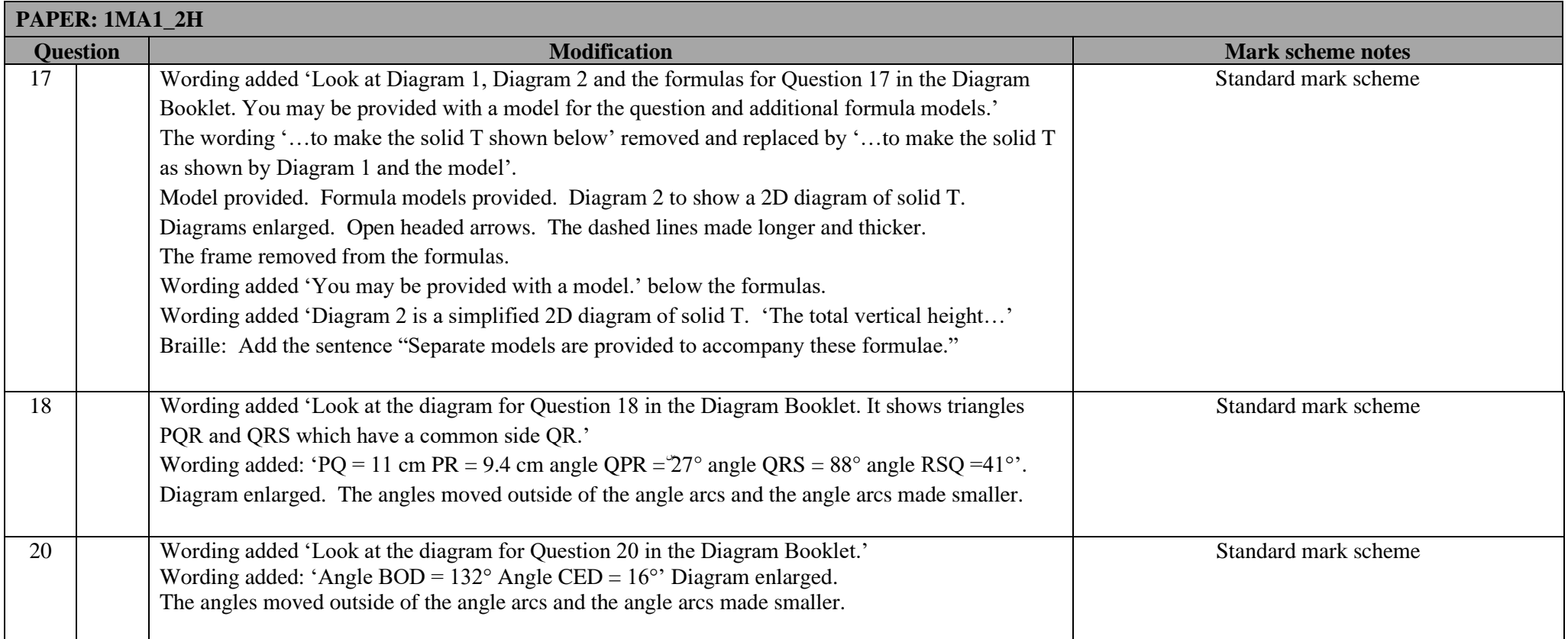

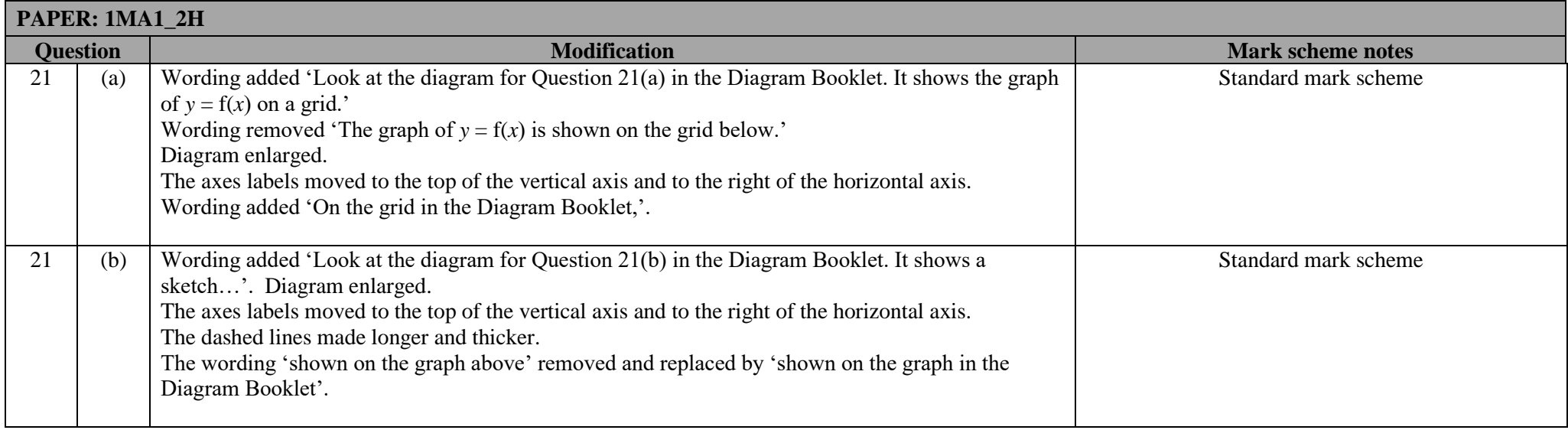

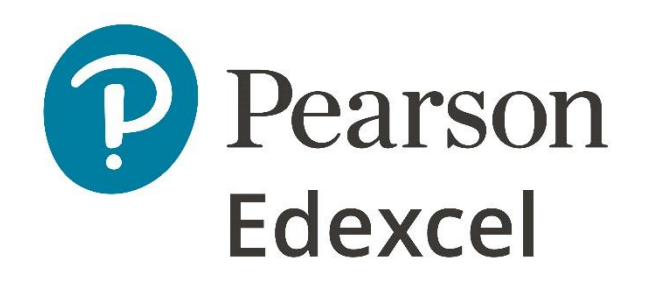

# Mark Scheme (Results)

# Summer 2022

Pearson Edexcel GCSE (9 – 1) In Mathematics (1MA1) Higher (Calculator) Paper 3H

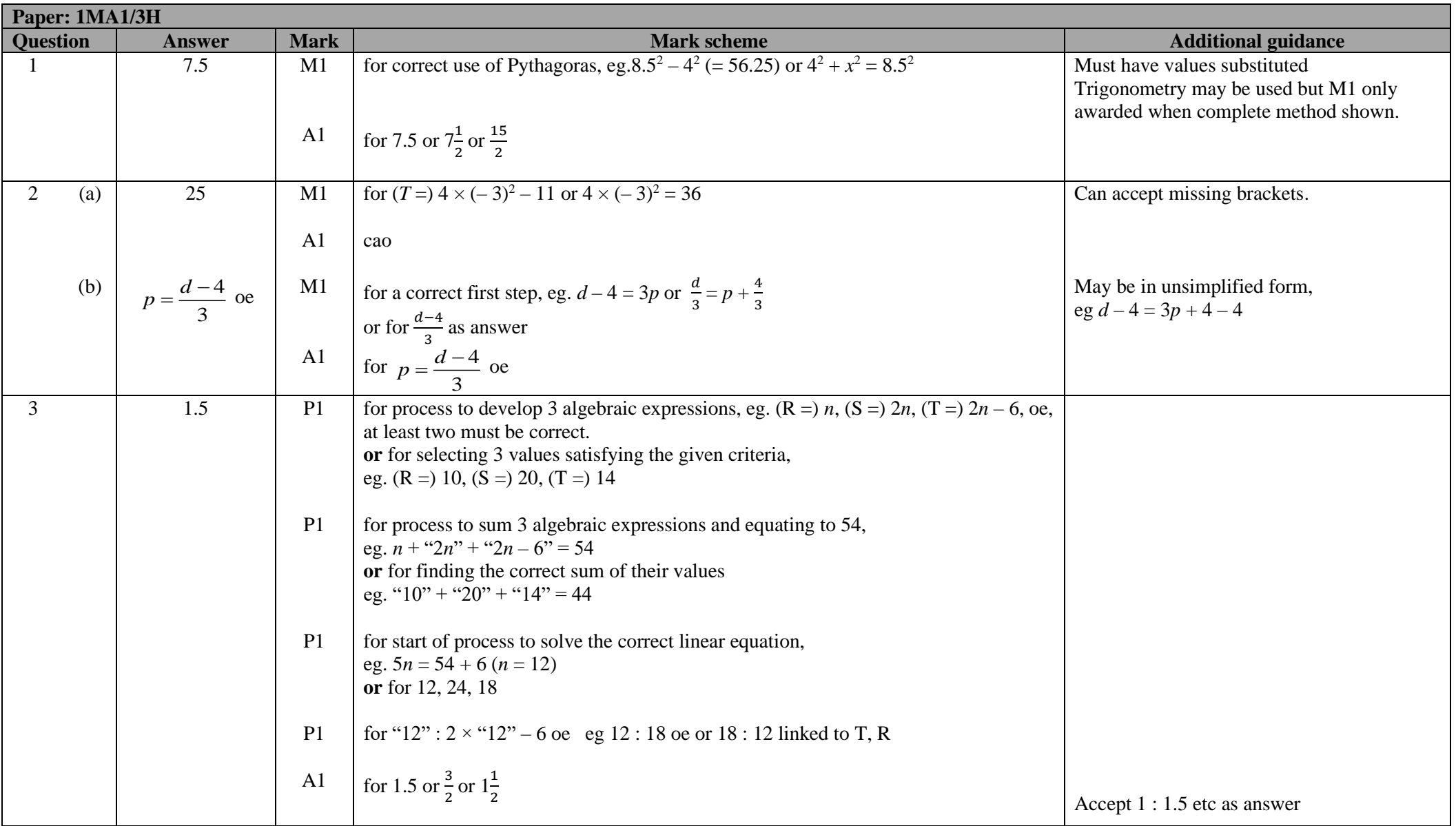

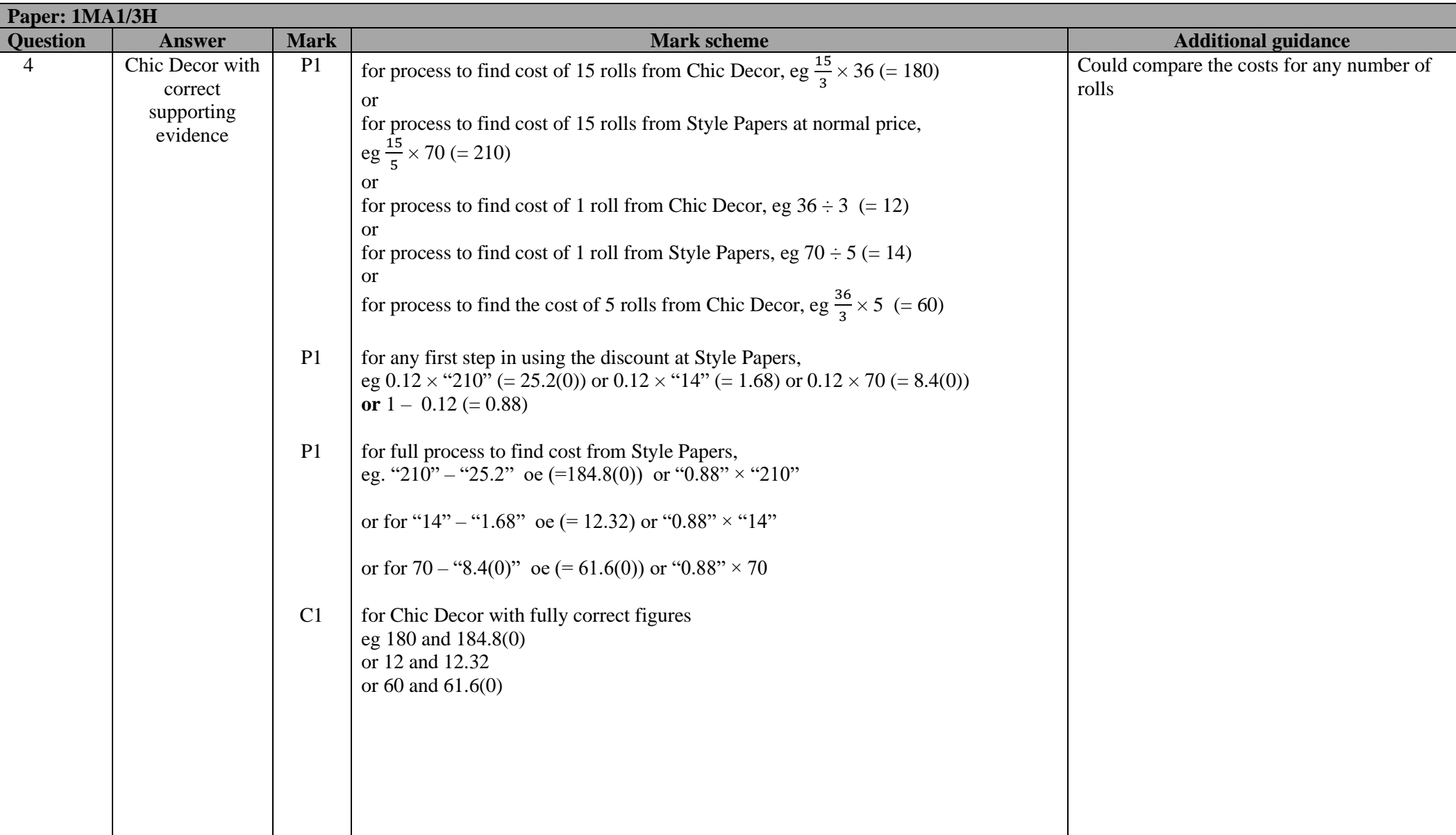

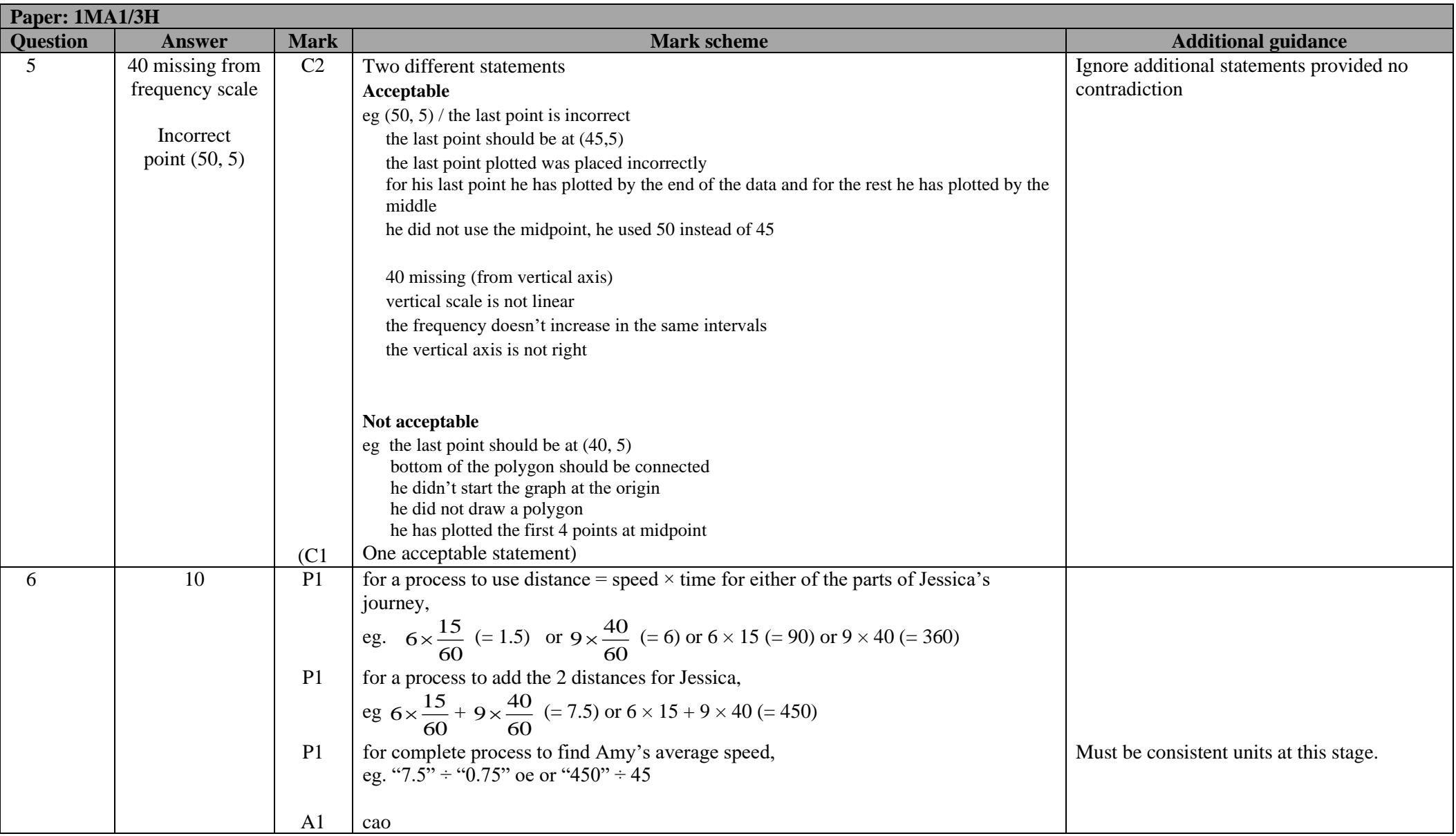

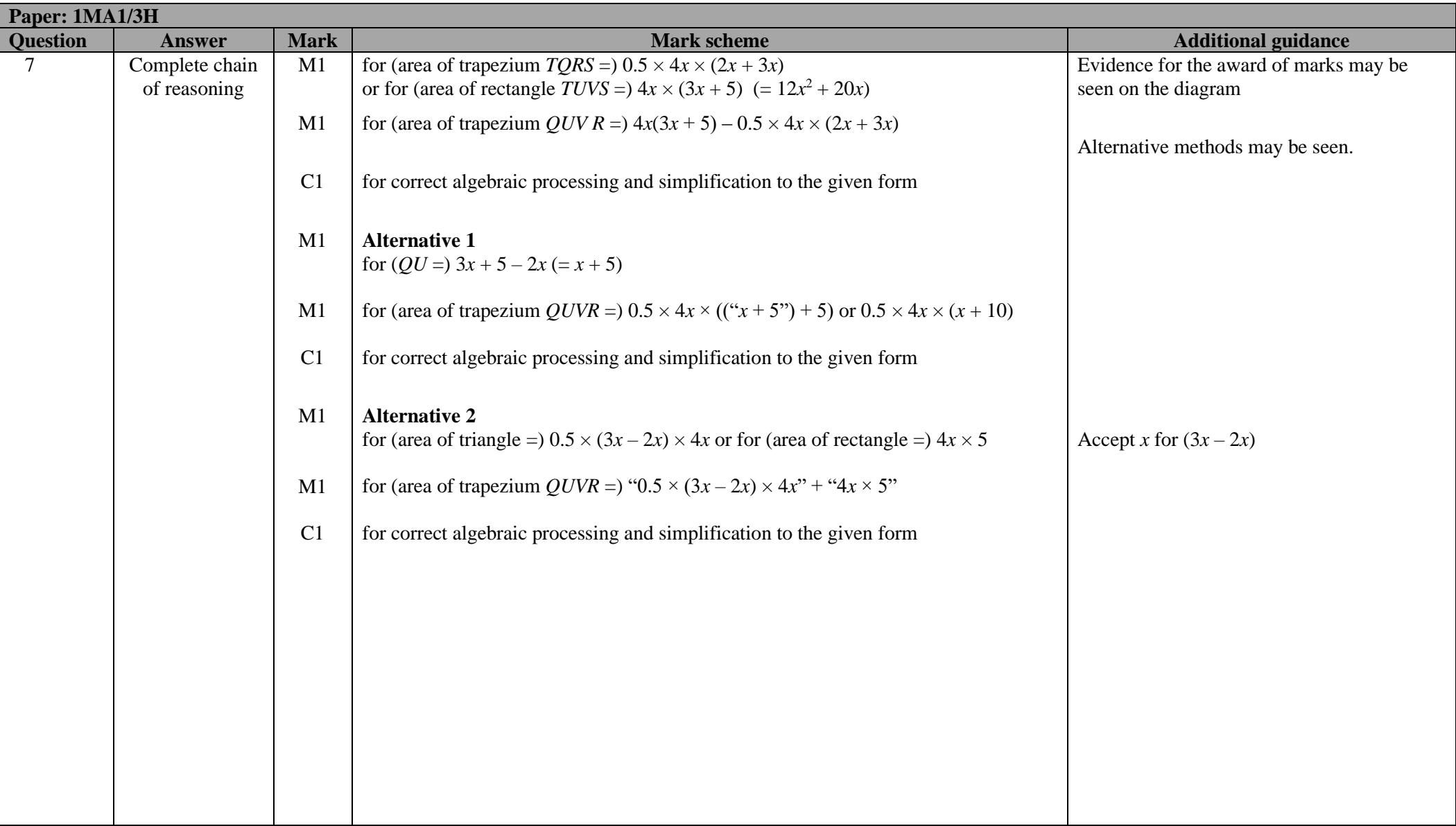

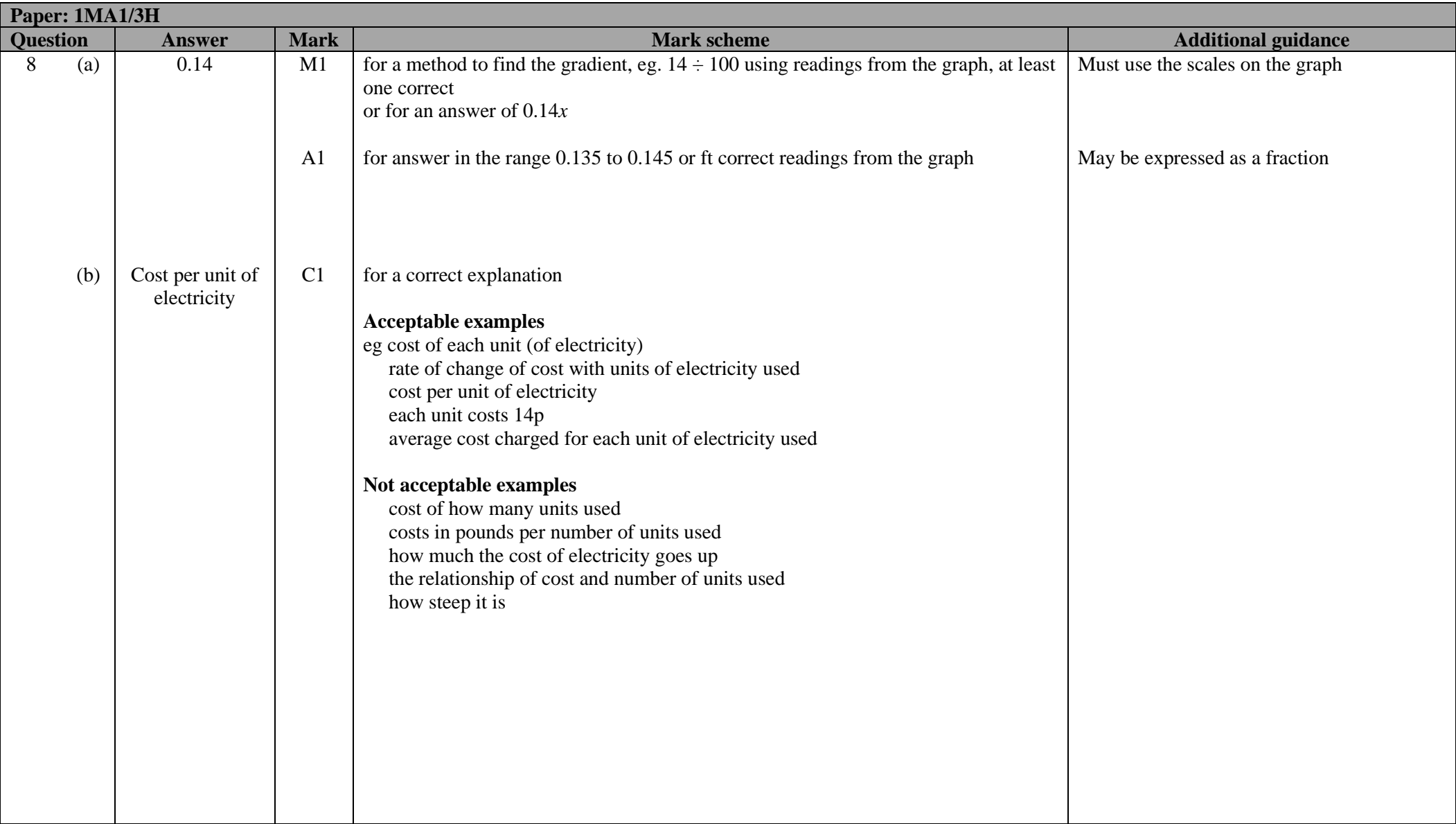

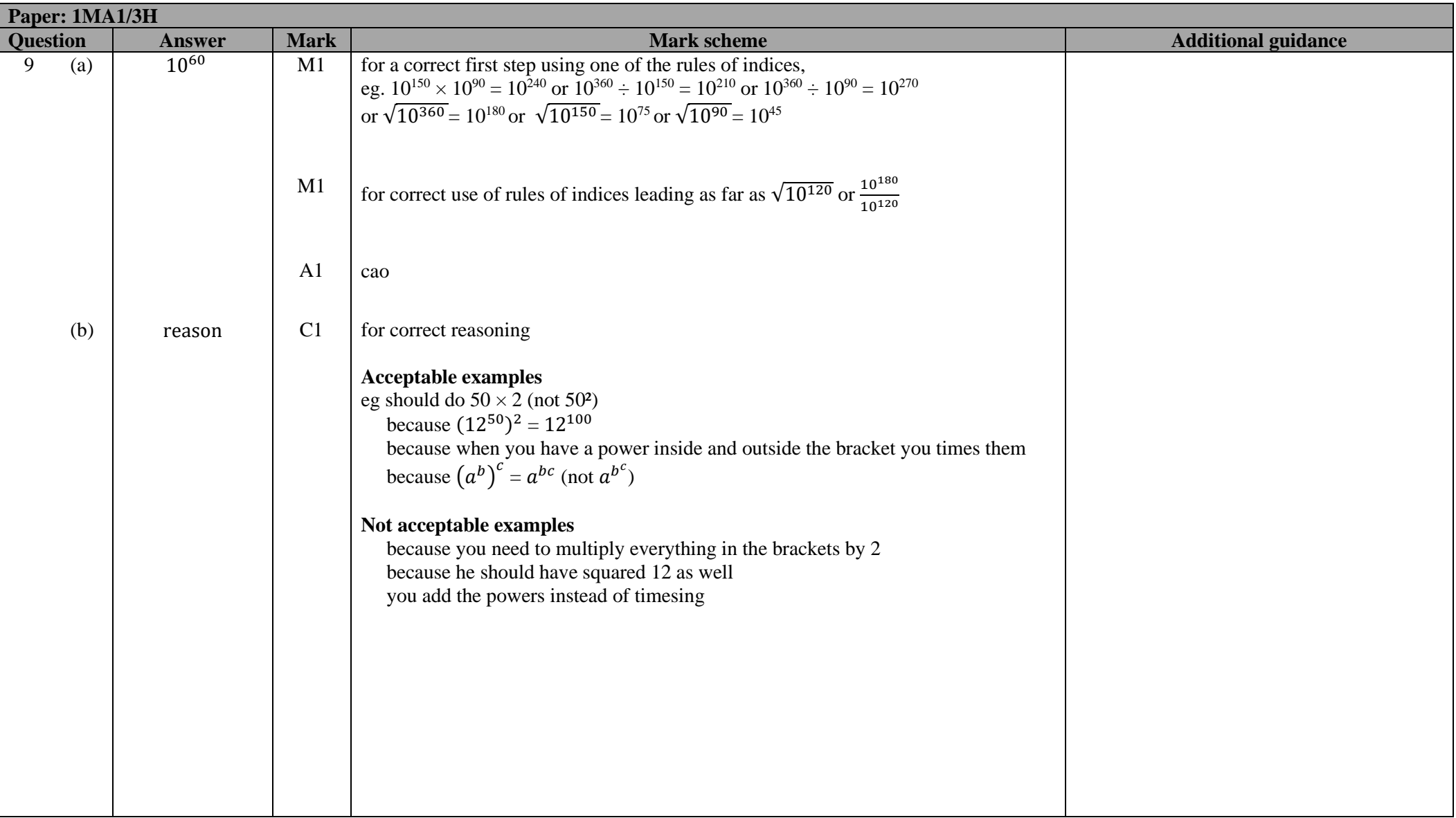

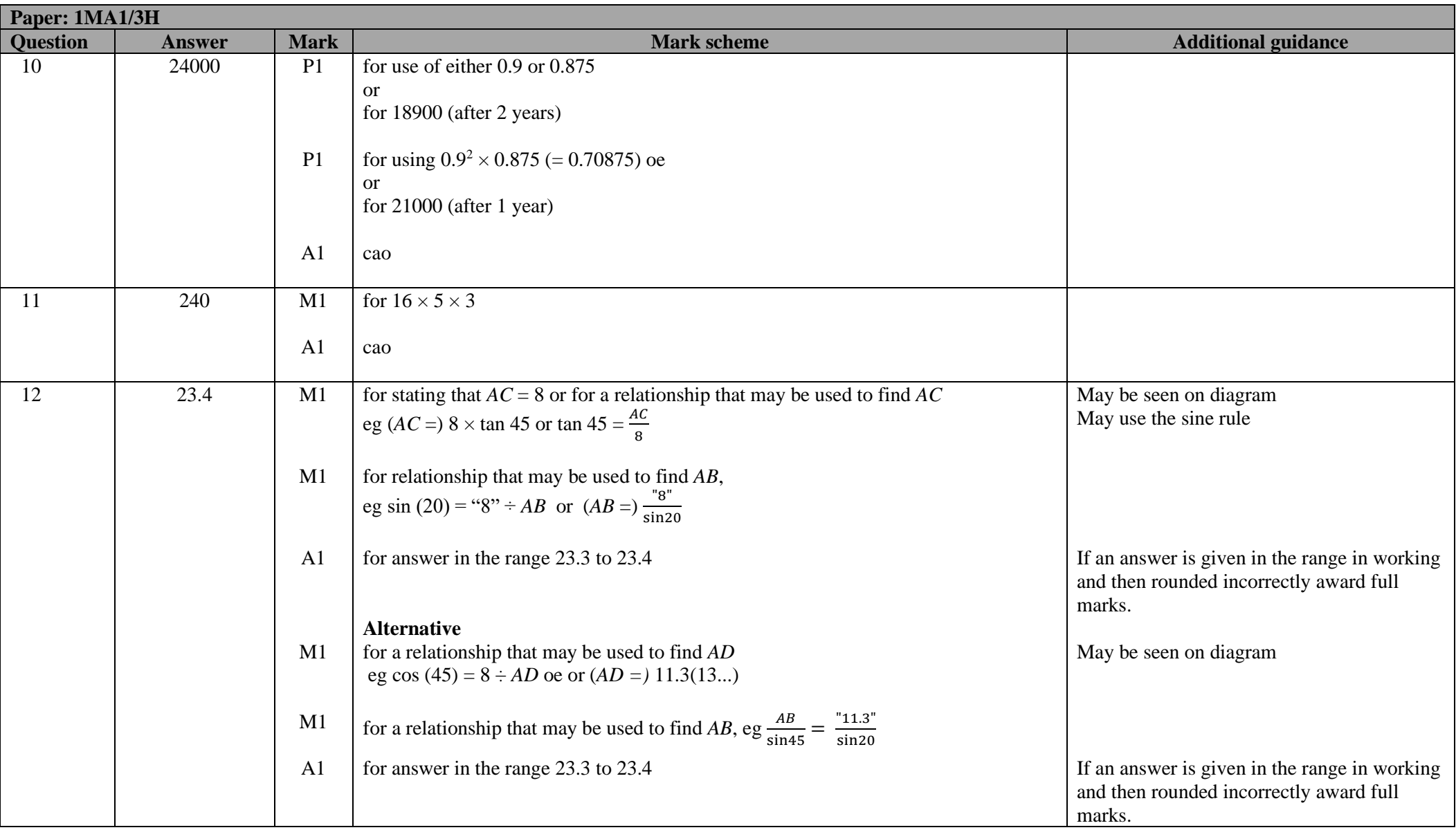

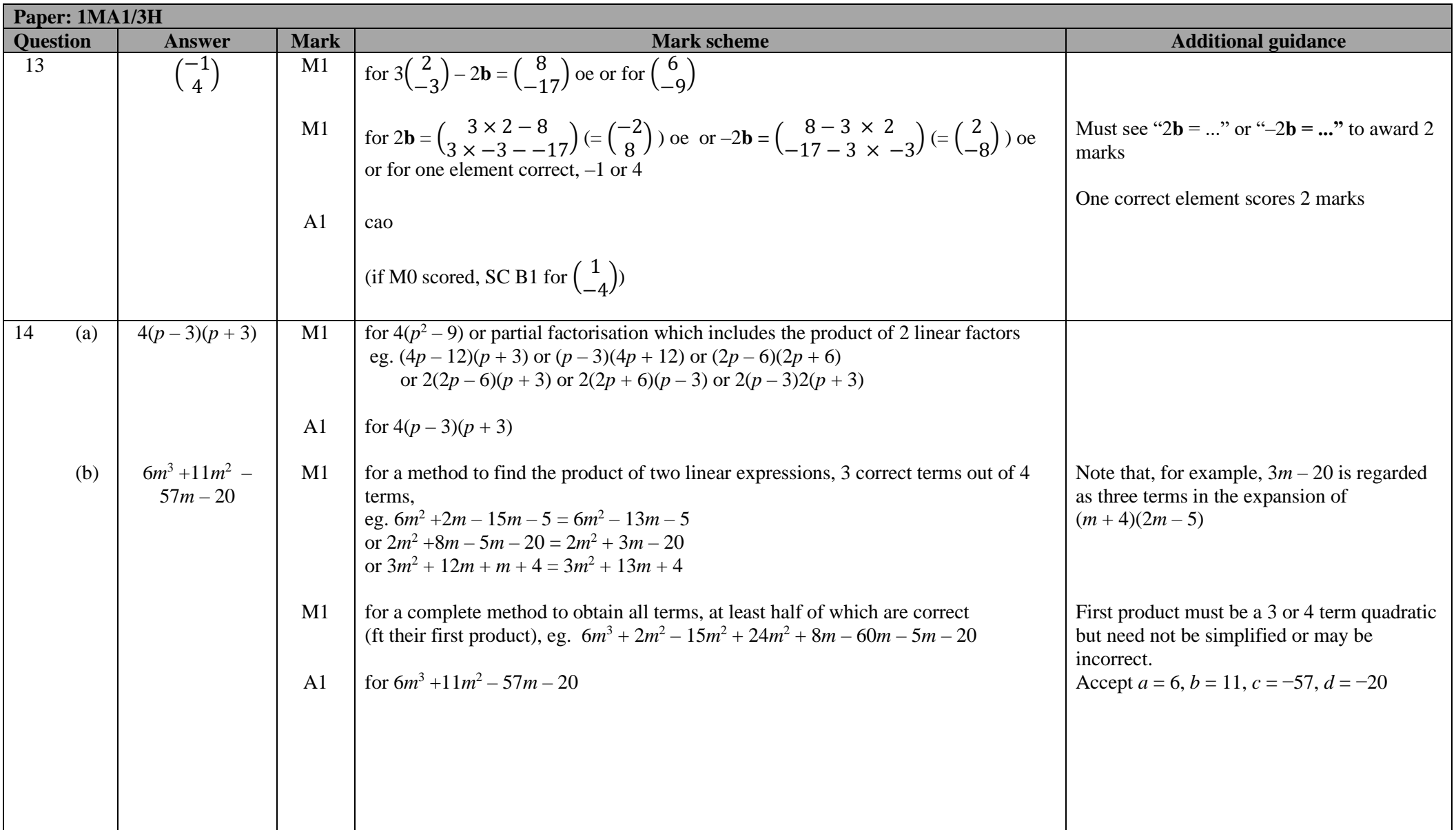

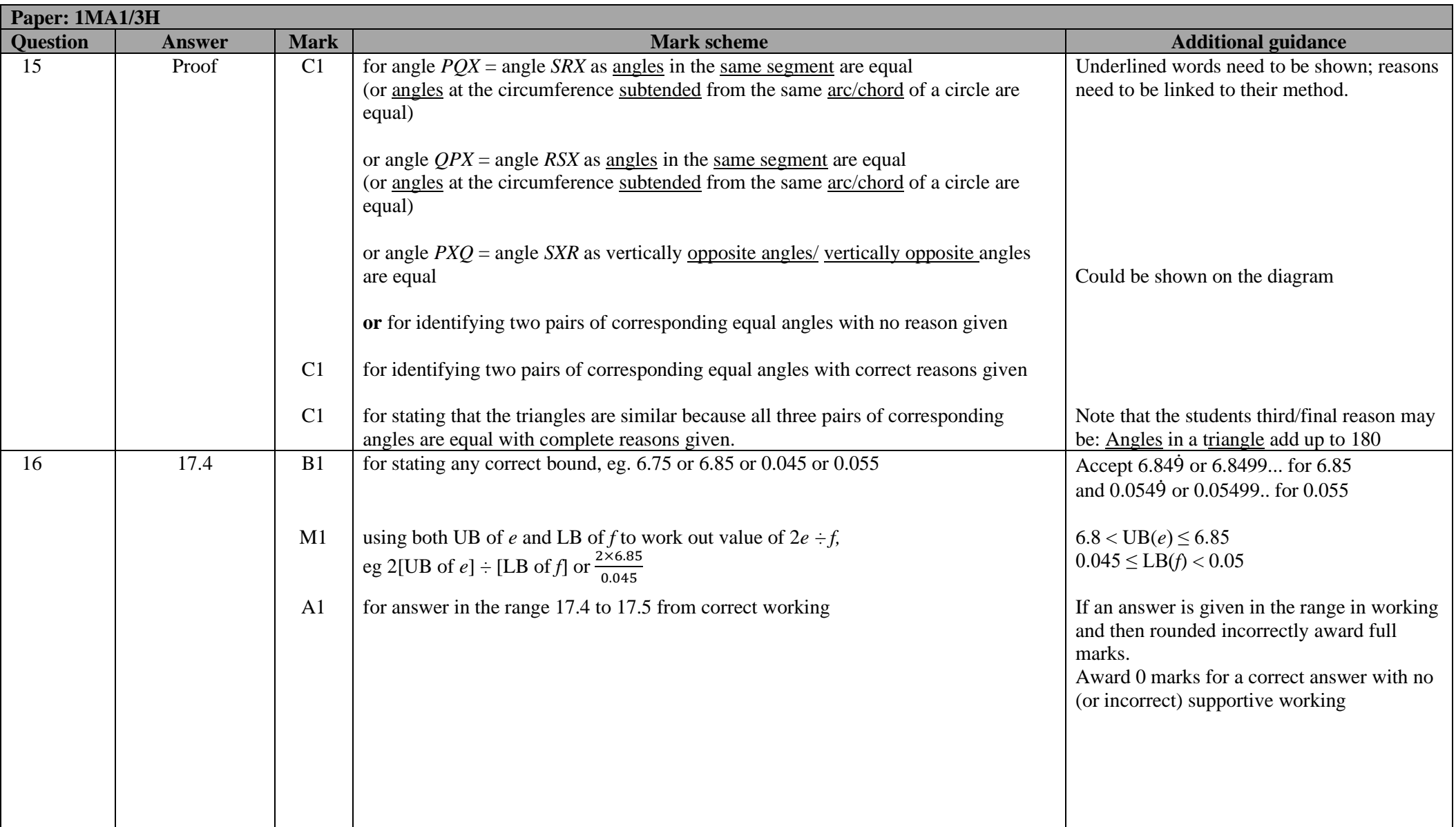

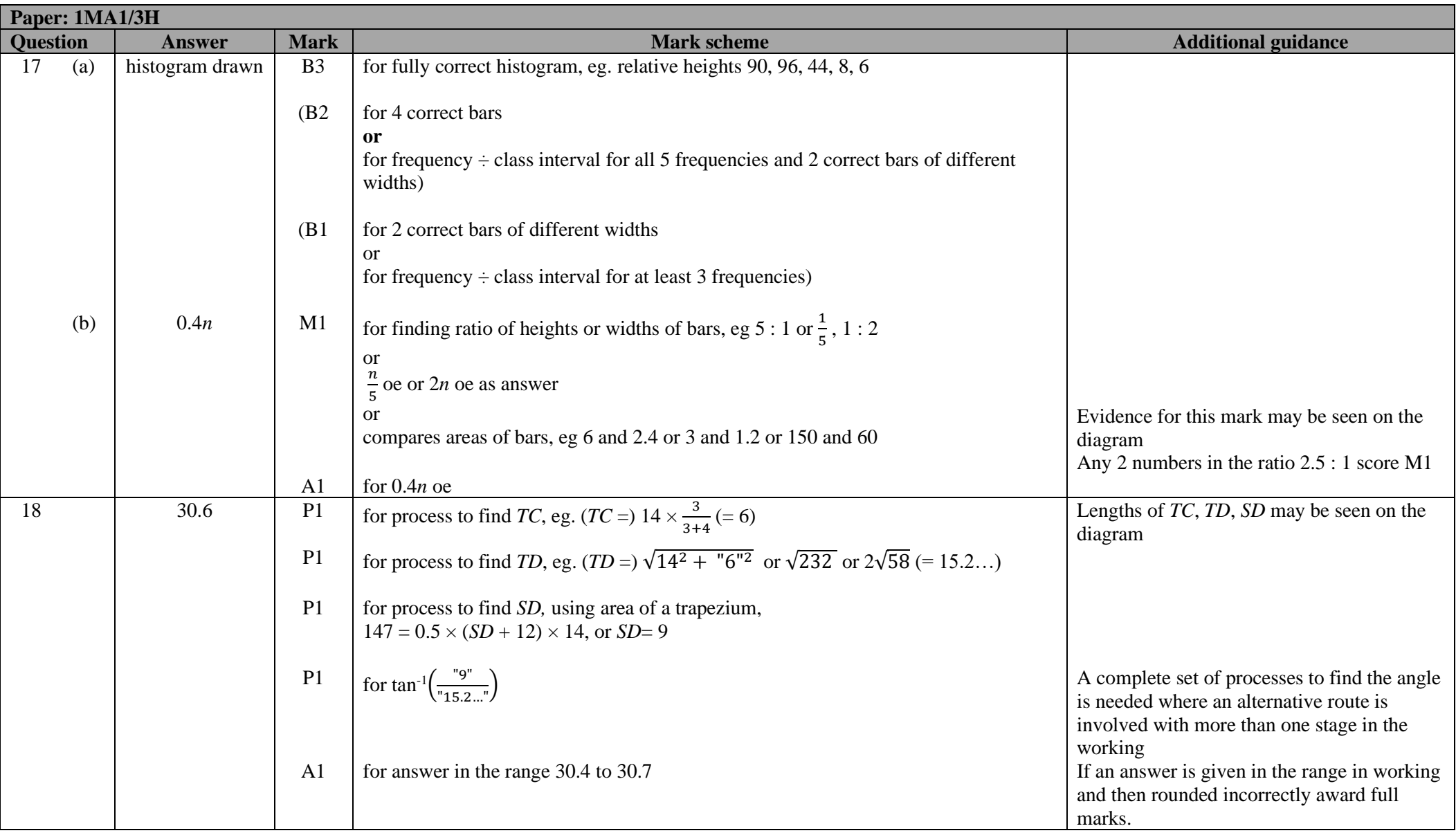

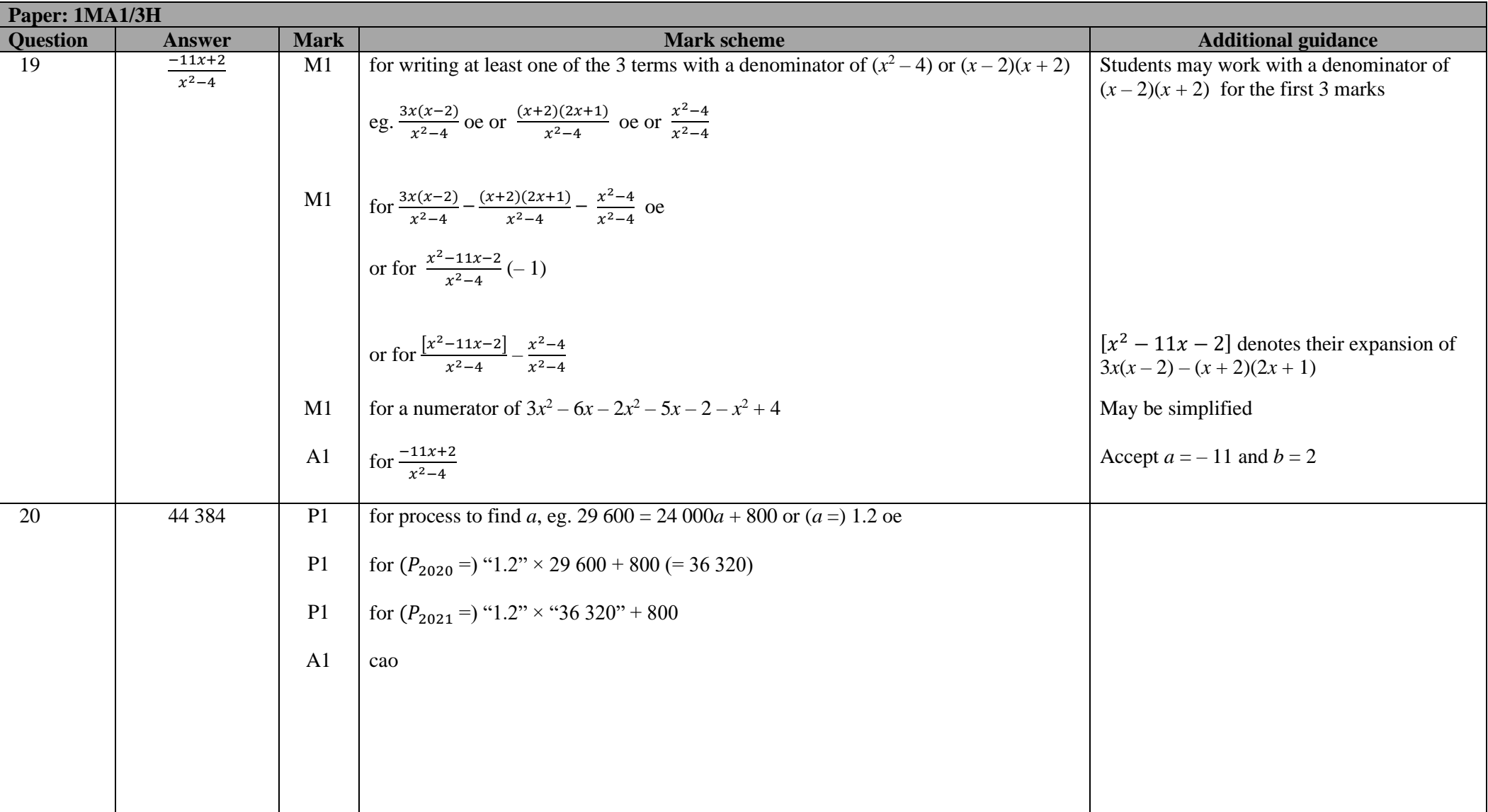

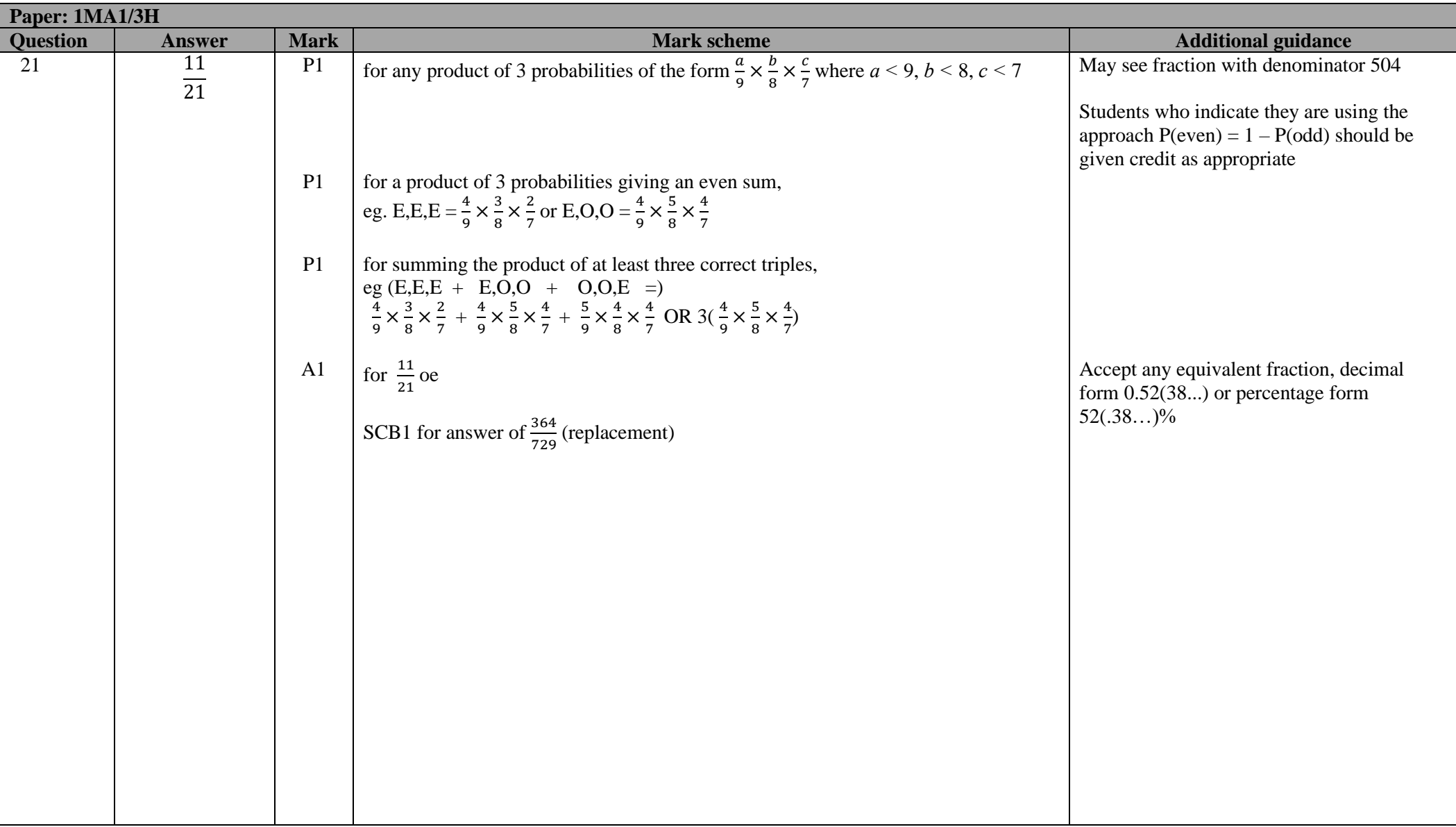

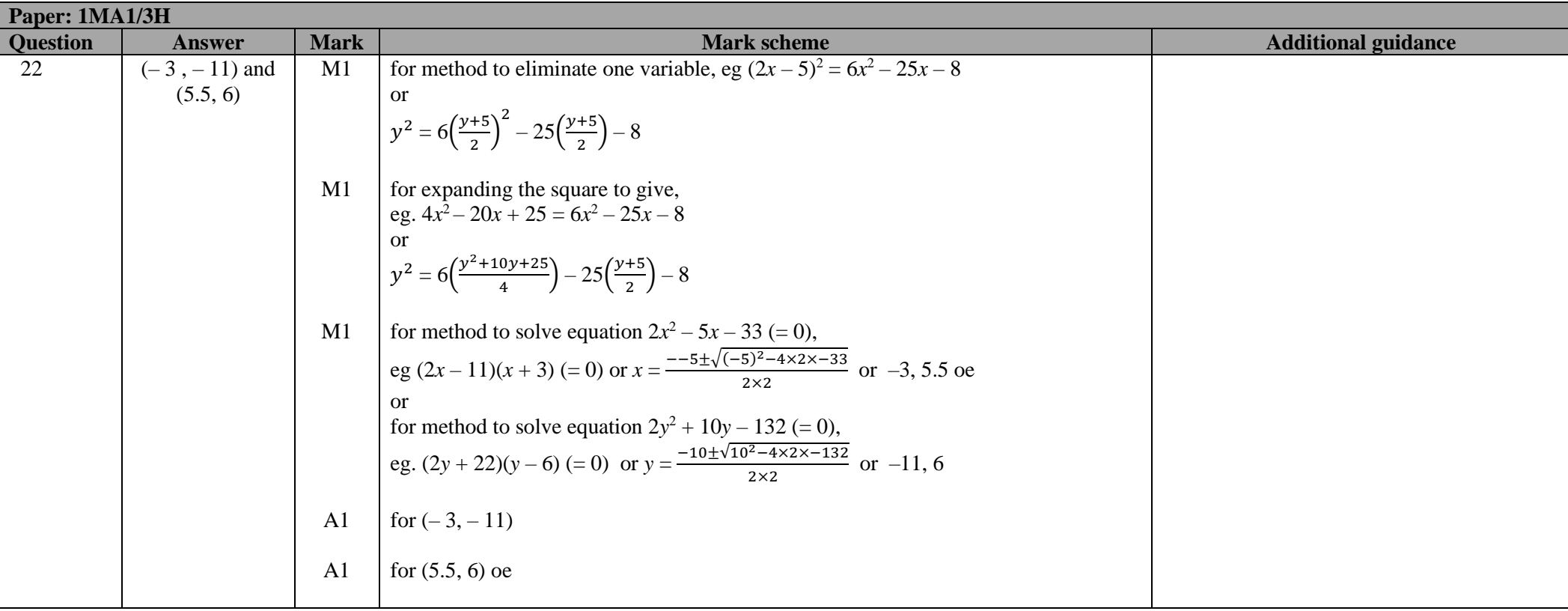

# **Modifications to the mark scheme for Modified Large Print (MLP) papers: 1MA1 3H**

Only mark scheme amendments are shown where the enlargement or modification of the paper requires a change in the mark scheme. Notes apply to both MLP papers and Braille papers unless otherwise stated.

The following tolerances should be accepted on marking MLP papers, unless otherwise stated below: Angles: ±5º Measurements of length: ±5 mm

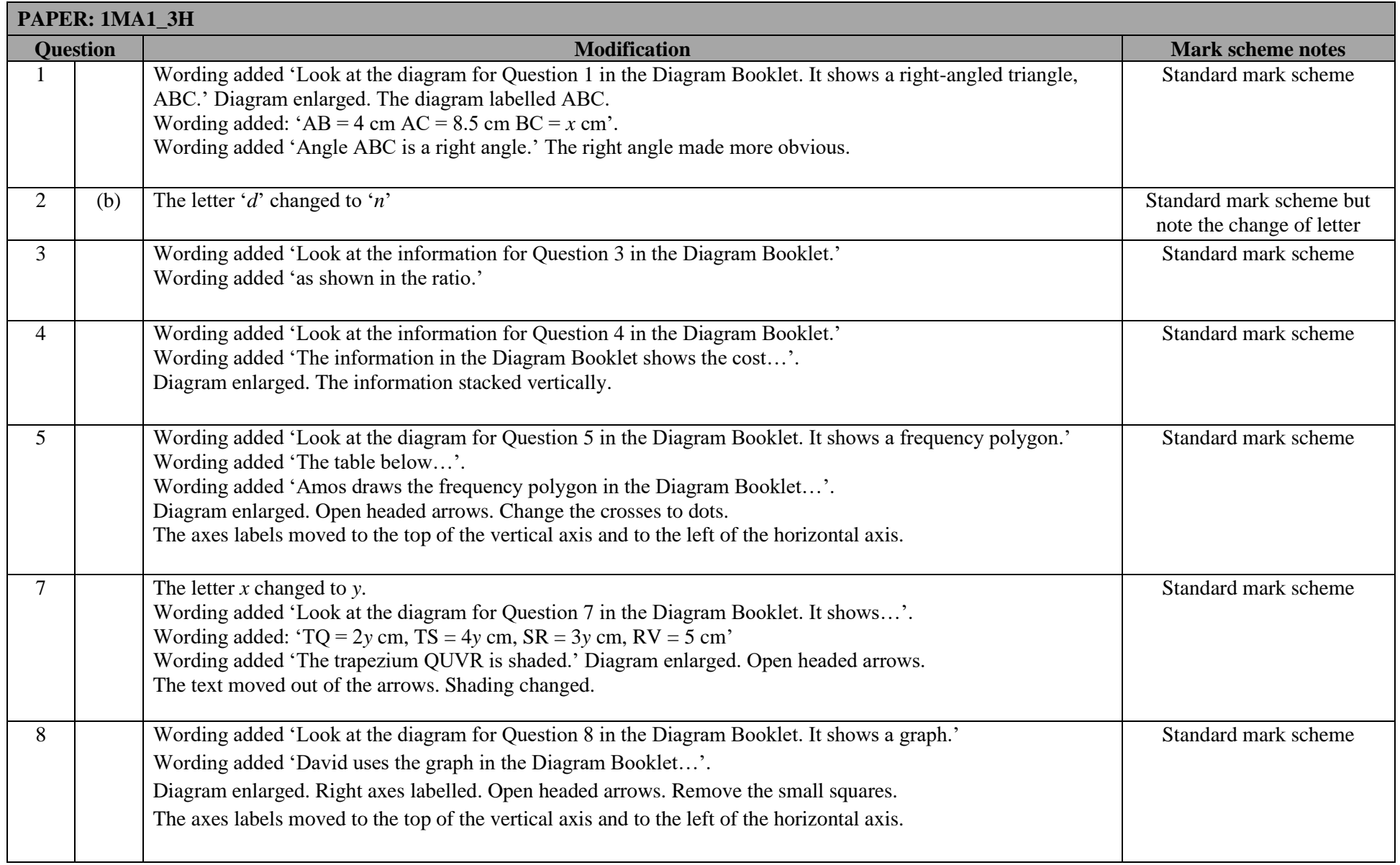

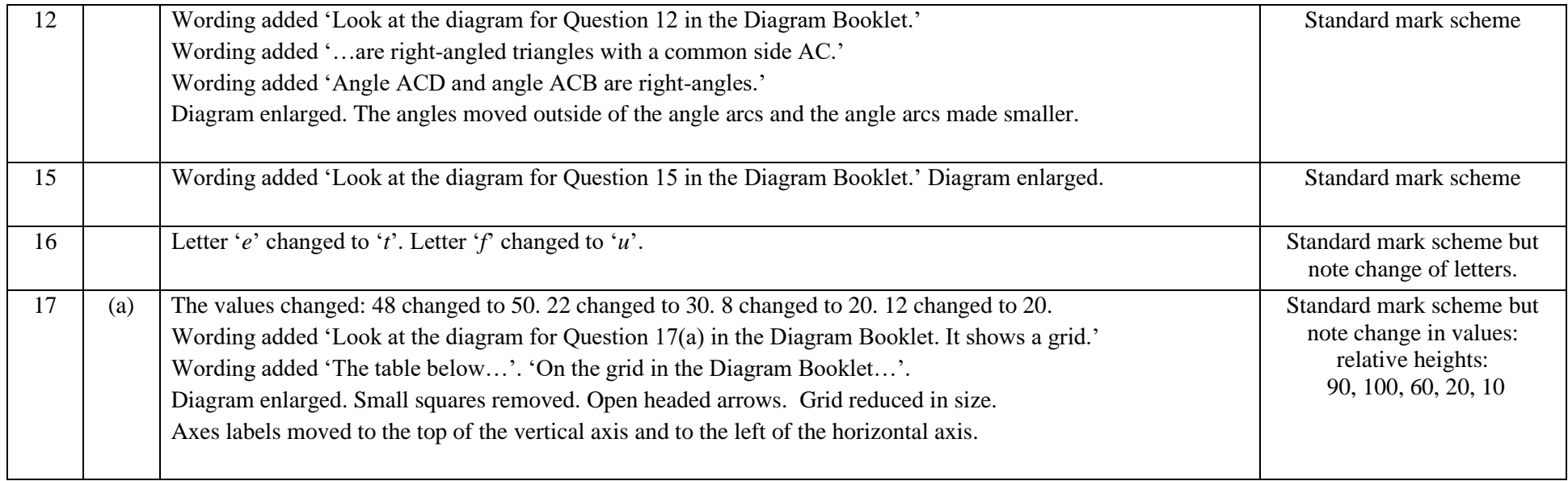

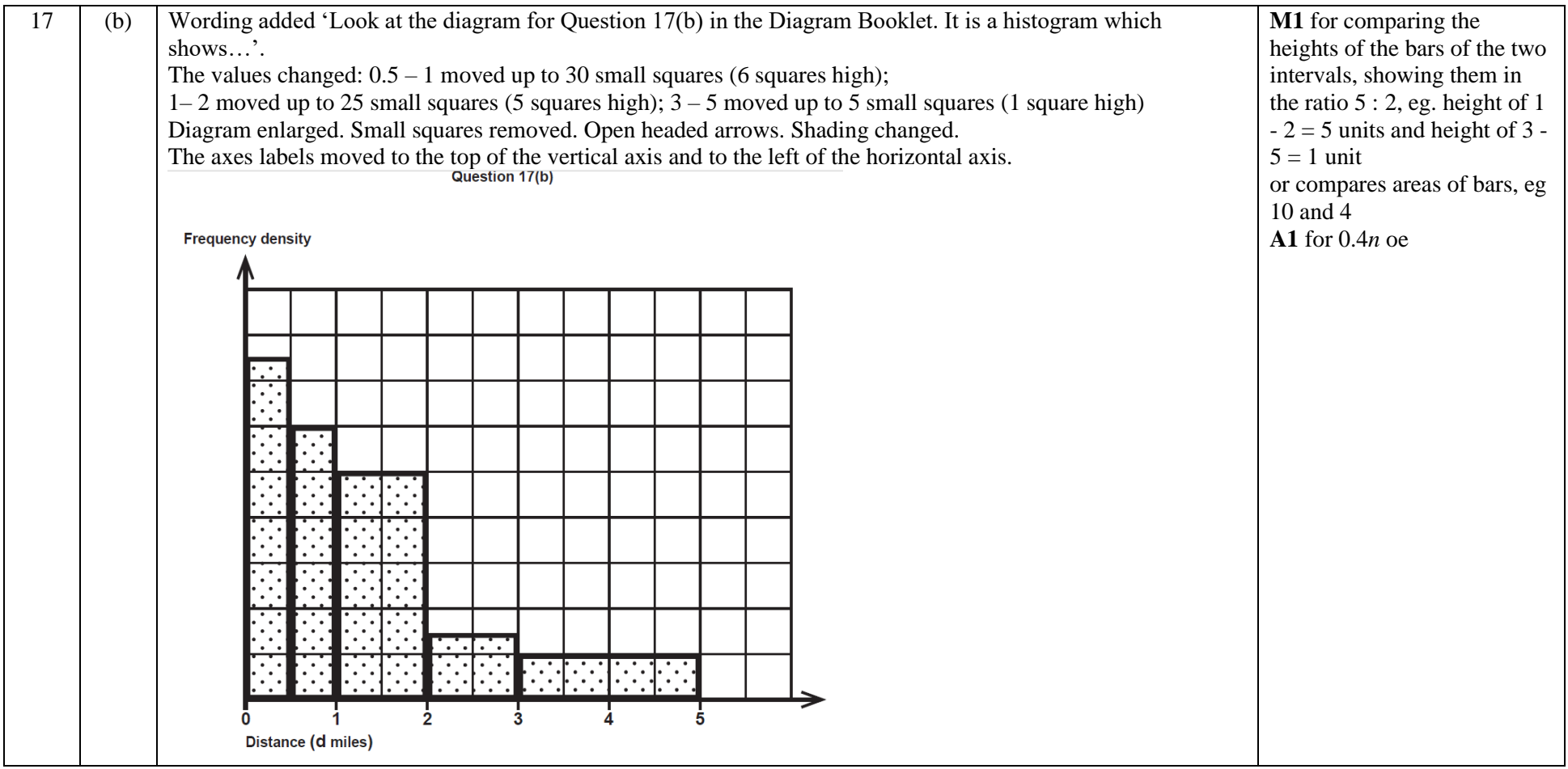

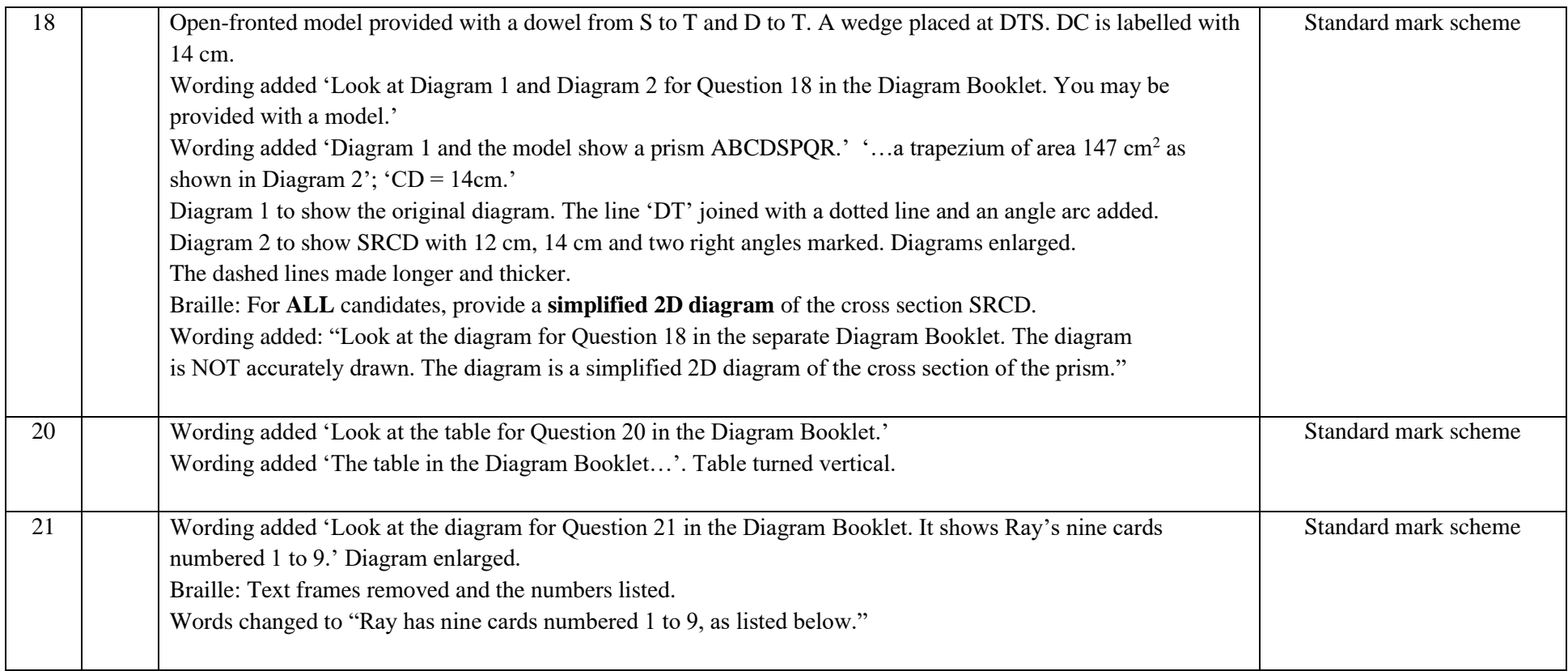

Pearson Education Limited. Registered company number 872828 with its registered office at 80 Strand, London, WC2R 0RL, United Kingdom